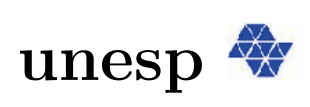

UNIVERSIDADE ESTADUAL PAULISTA

Instituto de Biociências, Letras e Ciências Exatas DEPARTAMENTO DE CIÊNCIAS DE COMPUTAÇÃO E ESTATÍSTICA

#### Dinâmica não linear de um Pêndulo Eletromecânico com excitação vertical

Leandro José Elias

Dissertação de Mestrado Pós-Graduação em Matemática

# **Livros Grátis**

http://www.livrosgratis.com.br

Milhares de livros grátis para download.

### Dinâmica não linear de um Pêndulo Eletromecânico com excitação vertical

#### LEANDRO JOSÉ ELIAS

Dissertação apresentada ao Instituto de Biociências, Letras e Ciências Exatas da Universidade Estadual Paulista "Júlio de Mesquita Filho", Campus de São José do Rio Preto, São Paulo, para a obtenção do título de Mestre em Matemática.

Orientador: Prof. Dr. Masayoshi Tsuchida

SÃO JOSÉ DO RIO PRETO 2009

Elias, Leandro José

Dinâmica não linear de um Pêndulo Eletromecânico com excitação vertical / Leandro José Elias. - São José do Rio Preto: [s.n.], 2009. 66 f. : il. ; 30 cm.

Orientador: Masayoshi Tsuchida

Dissertação (mestrado) - Universidade Estadual Paulista, Instituto de Biociências, Letras e Ciências Exatas.

1. Sistemas dinâmicos diferenciais. 2. Equações diferenciais nãolineares - Solução analítica aproximada. 3. Sistema não ideal. 4. Teoria de perturbações. 5. Método da média. 6. Método das múltiplas escalas. 7. Método da expansão direta. 8. Ressonância (Matemática) 9. Mathieu, Equação de. I. Tsuchida, Masayoshi.II. Universidade Estadual Paulista, Instituto de Biociências, Letras e Ciências Exatas. III. Título.

CDU - 517.93

Ficha catalográfica elaborada pela Biblioteca do IBILCE Campus de São José do Rio Preto - UNESP

### Dinâmica não linear de um Pêndulo Eletromecânico com excitação vertical

#### LEANDRO JOSÉ ELIAS

Dissertação apresentada para obtenção do título de Mestre em Matemática, área de Geometria e Sistemas Dinâmicos junto ao Programa de Pós-Graduação em Matemática do Instituto de Biociências, Letras e Ciências Exatas da Universidade Estadual Paulista "Júlio de Mesquita Filho", Campus de São José do Rio Preto.

#### BANCA EXAMINADORA

Orientador Prof. Dr. Masayoshi Tsuchida UNESP - São José do Rio Preto

Primeiro Examinador Prof. Dr. José Manoel Balthazar UNESP - Rio Claro

Segundo Examinador Prof. Dr. Cláudio Agnaldo Buzzi UNESP - S˜ao Jos´e do Rio Preto

São José do Rio Preto, 27 de Abril de 2009.

A Deus.  $\hat{A}$  minha família. A minha namorada. Aos meus amigos. Dedico.

#### AGRADECIMENTOS

A Deus, por guiar meus passos todos os dias de minha vida.

Ao Prof. Masayoshi, pela sabedoria, orientação, paciência, dedicação, amizade e incentivo.

A todos os professores e funcionários do IBILCE, que estiveram presentes e contribuíram direta ou indiretamente na realização desse trabalho.

Aos meus pais Braz e Rosa, por toda a dedicação e empenho na minha educação desde o meu nascimento.

Aos meus irmãos Valéria e Bruno, sempre presentes quando precisei.

A minha namorada Daniela, pelo carinho, paciência e compreensão, mesmo nos momentos difíceis.

A todos meus amigos e companheiros, pelos momentos de descontração, de estudo, de trabalho e pelos conselhos, favores e ajudas prestados.

### Resumo

Este trabalho apresenta um estudo de um pêndulo eletromecânico com excitação vertical utilizando a teoria de perturbações. O objetivo é fazer um estudo analítico para verificar os efeitos de ressonância no estado estacionário do sistema, efeitos esses provocados por alguns valores de frequência do sistema dinâmico.

As equações do sistema dinâmico estudado apresentam características que impedem a obtenção de soluções analíticas devido à presença de termos não lineares, e ainda exibem interações ressonantes entre bloco, motor e pêndulo. A análise feita considerou o sistema com ressonância entre o bloco e o motor, mas foi descartada a interação ressonante com o pêndulo.

Como a excitação no suporte é vertical, em primeira aproximação a equação do pêndulo  $\acute{e}$  a equação de Mathieu. Devido à presença de um termo não linear nesta equação, foi feito também um estudo com a teoria de perturbações para obter uma solução analítica aproximada, tomando como exemplo a equação de Mathieu analisada no estudo desenvolvido por Nayfeh.

As equações para o estado estacionário do sistema foram obtidas através da aplicação de um método de perturbação. O estudo dessas equações foi baseado no trabalho desenvolvido por Kononenko, e os resultados obtidos são análogos, pois o sistema dinâmico deste estudo e o sistema dinâmico considerado por Kononenko guardam certa semelhança.

Palavras-chave: Sistemas Dinâmicos não-ideais, Teoria de Perturbação, Equação de Mathieu.

### Abstract

In this work a study of an electromechanical pendulum with a vertical excitation is done using the Perturbation theory. The main objective is to make an approximate analytic study to verify the effects of resonance at the stationary state of the system, effects that are caused by some values of frequencies of the dynamic system.

The equations of the system show characteristics that don't permit the analytic solutions because of presence of nonlinear terms and there are resonant interactions between the block, the eccentric mass and the pendulum. In this analysis the resonance between the block and the eccentric mass was considered, but the resonance with the pendulum was ignored.

As the excitation of the support is vertical, the first approximation of the equation of the pendulum is a Mathieu equation. Due to the presence of one nonlinear term in this equation, a study with the perturbation theory was performed to get a solution at first approximation, following the study made by Nayfeh.

The equations for the stationary state were taken through the application of one perturbation method. The study of these equations was based on the work developed by Kononenko and the results obtained are similar, because the dynamic system of this work and the system considered by Kononenko keep certain similarities.

Keywords: nonlinear dynamical systems, average method, Mathieu equation.

# Lista de Figuras

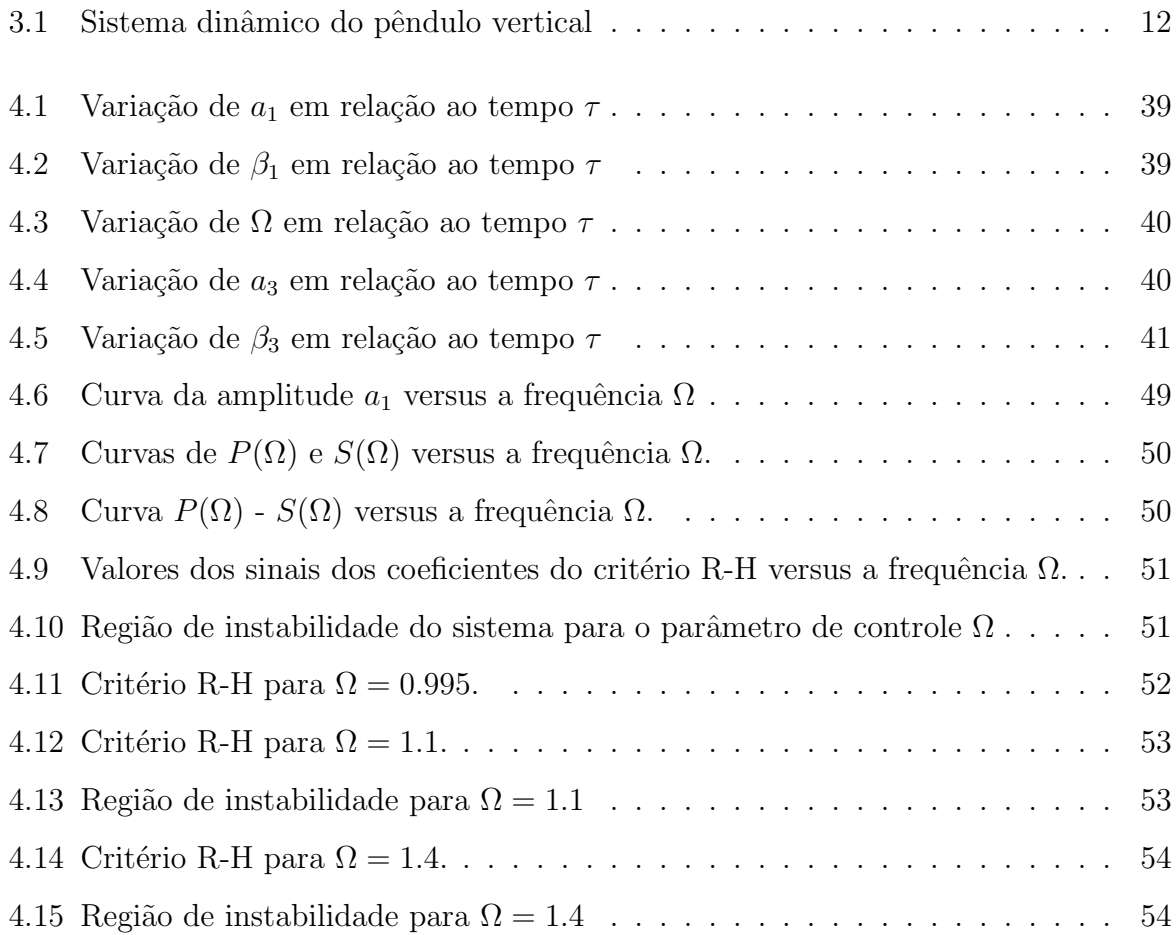

# Lista de Tabelas

4.1 Valores dos parâmetros para estados estacionários sem ressonância . . . . . 42

# Sumário

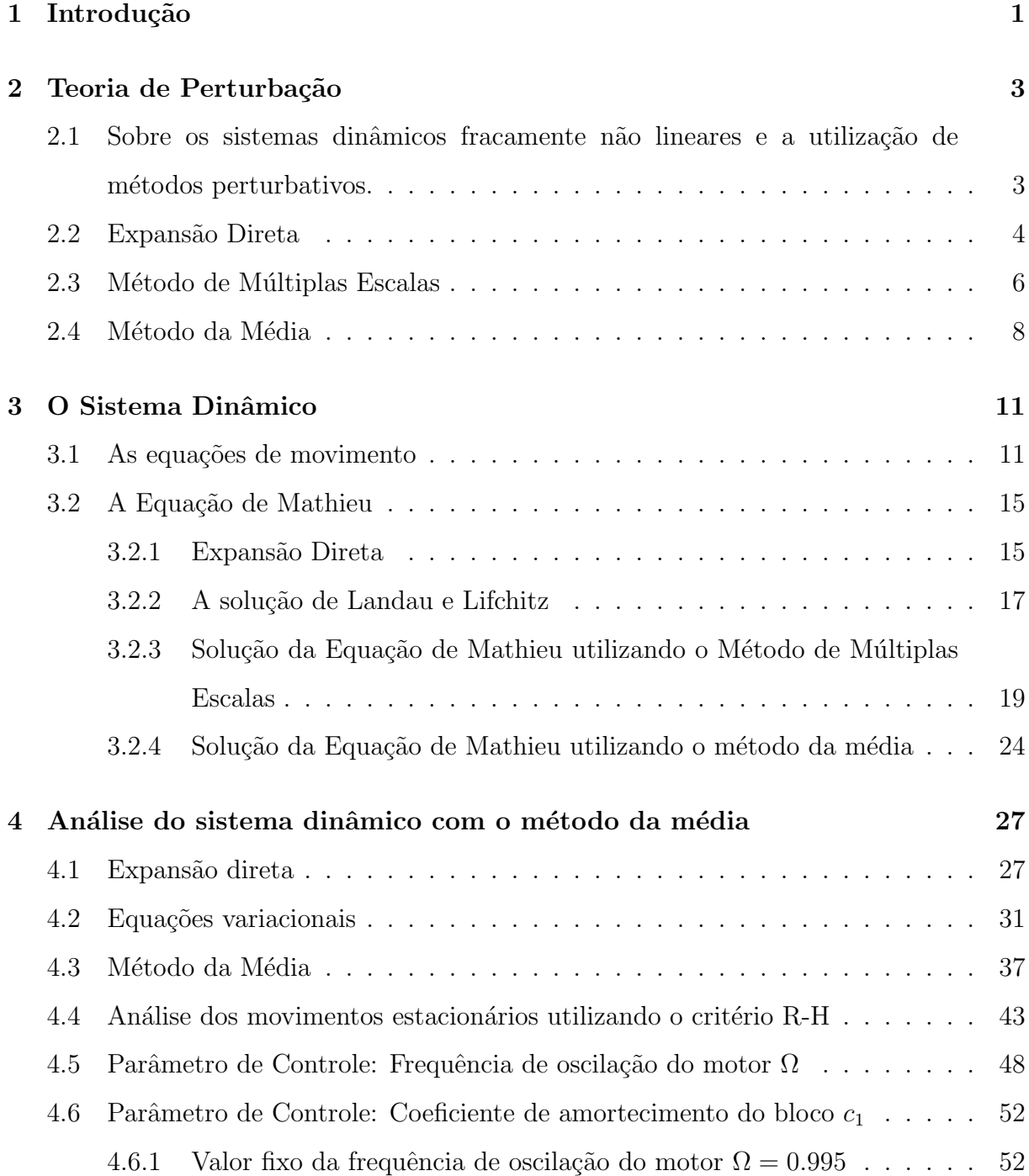

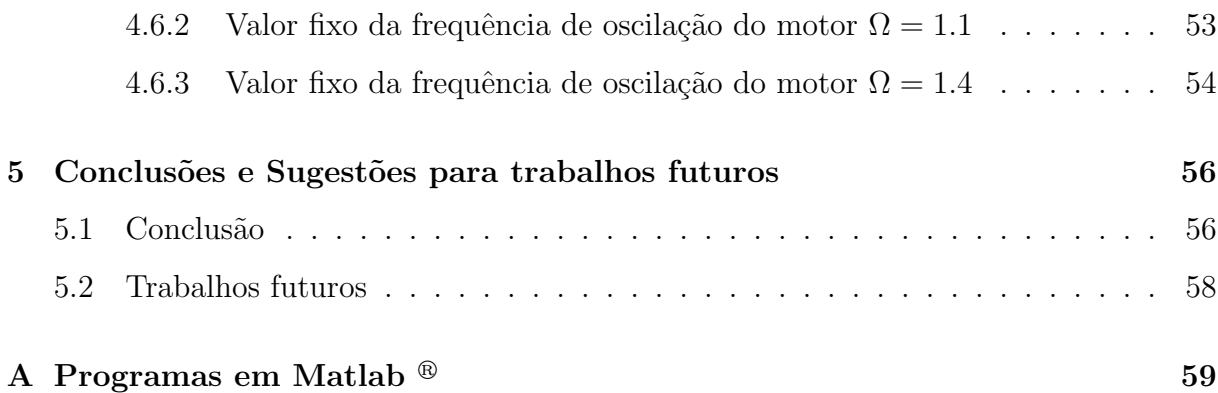

# Capítulo 1

### Introdução

Até o final do século XIX os modelos matemáticos de sistemas dinâmicos vibratórios não levavam em consideração as influências do comportamento do sistema sobre as fontes de vibração. Sistemas dinâmicos modelados dessa maneira são conhecidos como sistemas ideais, mas no início do século XX, durante os experimentos laboratoriais, Sommerfeld observou um fenômeno até então desconhecido.

Trata-se de um aumento repentino na amplitude da vibração do sistema dinâmico, e durante a primeira metade daquele século vários pesquisadores se empenharam em obter uma descrição qualitativa precisa desse fenômeno. Desde então ele é conhecido como efeito Sommerfeld ou fenômeno de salto.

A causa desse comportamento é exatamente a troca de influência entre o sistema dinâmico e a fonte de excitação. Modelos matemáticos que levam em consideração essas interações mútuas são conhecidos como modelos não ideais.

Um estudo bastante detalhado de um modelo não ideal foi dado por Kononenko [1], usando um sistema dinâmico simples conhecido como vibrador centrífugo.

Surgiu assim, nas pesquisas teóricas e práticas em ciências de engenharia, o grande desafio de estudar problemas não ideais cada vez mais complexos. Atualmente temos inúmeros artigos abordando os mais diversos modelos, e os trabalhos de revisão elaborados por Balthazar e colaboradores [2, 3, 4] nos d˜ao um panorama das pesquisas sobre esse assunto.

Este trabalho analisa um pêndulo eletromecânico não ideal, cujo suporte está sujeito a uma excitação vertical. O estudo é feito usando um método de perturbação, e portanto  $\acute{e}$  essencialmente analítico.

Um trabalho envolvendo simulações numéricas desse sistema foi desenvolvido por Ferreira [5], onde foi incluída também uma oscilação horizontal de característica ideal.

Um pêndulo eletromecânico não ideal similar é aquele cujo suporte sofre uma vibração horizontal. Esse sistema dinâmico foi analisado numericamente por Dias [6] e analiticamente por Santos [7].

Para realizar o estudo proposto neste trabalho, no capítulo 2 é apresentada uma breve introdução dos métodos de perturbação utilizados. No capítulo 3 é mostrada a dedução das equações diferenciais de movimento, e mediante hipóteses simplificativas o sistema dinâmico é transformado em um sistema fracamente não linear. Essa transformação é necessária, pois métodos de perturbação só se aplicam a problemas dessa natureza.

Ainda no capítulo 3 é apresentada a solução do problema não perturbado, onde a principal discussão é a solução da equação de Mathieu. O capítulo 4 é dedicado à aplicação do m´etodo da m´edia, onde ´e analisada a estabilidade das equa¸c˜oes variacionais. No capítulo 5 apresentam-se as conclusões e indicativos para trabalhos futuros. Em seguida  $\acute{\text{e}}$  apresentado um apêndice com o programa em Matlab $^{\circledR}$  utilizado no calculo do critério R-H e logo após listamos a bibliografia utilizada.

### Capítulo 2

### Teoria de Perturbação

Neste capítulo apresentamos numa breve introdução dos métodos de perturbação mais usuais, que são o método de múltiplas escalas e o método da média [8, 9, 10]. A aplicação desses métodos é sempre precedida da expansão direta da solução do sistema dinâmico.

# 2.1 Sobre os sistemas dinâmicos fracamente não lineares e a utilização de métodos perturbativos.

Segundo Nayfeh [8], muitos problemas físicos enfrentados pelos engenheiros, físicos e matemáticos exibem certas características essenciais que impedem a obtenção de soluções analíticas dos sistemas estudados. Algumas dessas características são não-linearidades e coeficientes variáveis. Dessa forma, a análise das equações que modelam um dado problema não é trivial, sendo muito difícil a obtenção de suas soluções analíticas. Então, para obter informações sobre a solução dessas equações somos forçados a usar aproximações, soluções numéricas e, em alguns casos uma combinação de ambas.

Alguns métodos de perturbação são utilizados para simplificar as equações estudadas e assim obter algumas informações sobre a solução do sistema. De acordo com esses métodos, as soluções das equações são representadas pelos primeiros termos de uma série assintótica, usualmente não mais que dois termos. As séries podem ser expandidas em termos dos parâmetros do sistema (grandes ou pequenos) que aparecem naturalmente nas equações, ou são introduzidos por conveniência. Uma outra alternativa é expandir as

séries em termos das coordenadas do sistema.

Tomemos como exemplo [9], sistemas que são representados pela equação

$$
\ddot{u} + f(u) = 0,\tag{2.1}
$$

onde, em geral, a função  $f$  é não-linear.

Por conveniência, costuma-se fazer uma troca de variáveis para que o ponto de equilíbrio se localize na origem do novo sistema de coordenadas. Desse modo, tomamos  $x = u - u_0$ , onde  $u_0$  é um ponto de equilíbrio do sistema, obtendo assim

$$
\ddot{x} + f(x + u_0) = 0. \tag{2.2}
$$

Assumindo que a função  $f$  pode ser expandida em série temos

$$
\ddot{x} + \sum_{i=1}^{n} \alpha_i x^i = 0,
$$
\n(2.3)

com

$$
\alpha_i = \frac{1}{i!} f^{(i)}(u_0), \tag{2.4}
$$

onde  $f^{(i)}$  denota a i-ézima derivada da função  $f$ . Da maneira que tomamos  $u_0$ , assumimos que  $f(u_0) = 0$  e  $f'(u_0) > 0$ .

 $\Omega$  sistema governado pela equação obtida em  $(2.3)$ , quando eliminamos todos os termos não-lineares, é chamado de sistema linear correspondente. Basicamente, obtemos a resposta de um sistema não-linear utilizando pequenas perturbações na resposta do sistema linear correspondente. Nas próximas seções abordaremos alguns métodos perturbativos, ou seja, algumas maneiras de estudarmos sistemas n˜ao-lineares utilizando pequenas perturbações nas soluções dos sistemas lineares correspondentes.

#### 2.2 Expansão Direta

A princípio, assumimos que a solução da equação (2.3) pode ser representada em série da seguinte forma

$$
x(t; \epsilon) = x_0(t) + \epsilon x_1(t) + \epsilon^2 x_2(t) + \dots \tag{2.5}
$$

onde  $x_i$  não depende do pequeno parâmetro.

Substituindo essa solução na equação  $(2.3)$  e ordenando todos os termos em potências de  $\epsilon$ , obtem-se equações em relação a cada potência de  $\epsilon$ . Segundo Nayfeh, como todos os  $x_i$  são independentes de  $\epsilon$ , então, cada uma das equações obtidas devem se anular simultaneamente. Assim, podemos analisar cada equação separadamente, encontrando a solução sucessiva de cada uma delas.

Os termos n˜ao-lineares s˜ao eliminados quando consideramos apenas os termos de ordem  $\epsilon^0$ . Então, a função  $x_0(t)$  deve ser linear de modo que a equação para os termos em  $\epsilon^0$  seja conhecida ou de fácil solução. Assim, obtemos a equação linear correspondente à equação não-linear do sistema. As equações obtidas quando consideramos termos de ordem superior, devem ser resolvidas sucessivamente, como foi dito anteriormente.

Em geral, soluções de equações do tipo (2.3) são periódicas, mas nas soluções das equações obtidas na expansão direta, podemos encontrar alguns termos em que o tempo aparece explícito. Isto torna as soluções não-periódicas, pois dessa forma a solução cresce indefinidamente com o decorrer do tempo. Esses termos são denominados termos seculares mistos e, devem ser eliminados com a finalidade de se obter uma solução periódica.

Assim, durante a expansão direta de um sistema qualquer, podemos verificar quais termos podem gerar termos seculares nas soluções das equações diferenciais que o descrevem.

Agora, suponha que na expansão direta, a equação obtida considerando os termos de ordem  $\epsilon^0$  seja

$$
\ddot{x}_0 + \omega^2 x_0 = 0. \tag{2.6}
$$

A solução da equação  $(2.6)$  é dada por

$$
x_0 = a_0 \cos(\omega t + \beta_0),\tag{2.7}
$$

onde  $a_0$  e  $\beta_0$  são constantes.

A solução encontrada para a equação (2.6) é periódica com amplitude  $a_0$  e uma frequência de oscilação  $\omega$ . É comum encontrar soluções periódicas para sistemas do tipo  $(2.1)$  e, nesse caso, encontramos nas soluções parâmetros que descrevem a amplitude e a frequência das oscilações. A frequência das oscilações é definida como sendo um valor real e positivo.

Nas soluções encontradas para cada equação em relação as potências de  $\epsilon$ , pode ocorrer que alguns valores de  $\omega$  façam as soluções crescerem indefinidamente. Isso ocorre quando a frequência ou uma função da frequência aparecem no divisor de algum termo de alguma das soluções encontradas. Nesse caso, dizemos que para um dado valor de frequência, temos o aparecimento do *pequeno divisor*. São esses *pequenos divisores* que fazem com que as soluções encontradas cresçam indefinidamente.

Quando analisamos o sistema perto dos valores de frequência que geram pequenos divisores, dizemos que estamos analisando o sistema com ressonância.

Portanto, a expansão direta das equações que descrevem um dado sistema aponta os valores de frequência em que podemos analisar o sistema com ou sem ressonância.

#### 2.3 Método de Múltiplas Escalas

Esse método consiste em tomar a expansão que descreve a resposta do sistema como sendo uma função de múltiplas variáveis independentes, ou múltiplas escalas, ao contrário de tomarmos apenas uma única variável.

Novamente tomaremos como exemplo o sistema  $(2.1)$ , representado pela equação  $(2.3)$ . De início, introduzimos as novas variáveis independentes da seguinte forma

$$
T_i = \epsilon^i t \qquad \text{para} \quad i = 0, 1, 2, \dots \tag{2.8}
$$

Então, as derivadas com respeito a  $t$  tornam-se expansões em termos das derivadas parciais em relação a  $T_i$ , ou seja

$$
\frac{d}{dt} = \frac{\partial}{\partial T_0} + \epsilon \frac{\partial}{\partial T_1} + \dots = D_0 + \epsilon D_1 + \dots
$$
\n
$$
\frac{d^2}{dt^2} = \frac{\partial^2}{\partial T_0^2} + 2\epsilon \frac{\partial^2}{\partial T_0 \partial T_1} + \epsilon^2 \left(2\frac{\partial^2}{\partial T_0 \partial T_2} + \frac{\partial^2}{\partial T_1^2}\right) + \dots = D_0^2 + 2\epsilon D_0 D_1 + \epsilon^2 (D_1^2 + 2D_0 D_2) + \dots
$$
\n(2.9)

onde denotamos  $D_i = \partial/\partial T_i$  para  $i = 0, 1, 2, \ldots$ 

Assumimos que a solução da equação (2.3) pode ser representada por uma expansão da seguinte forma

$$
x(t; \epsilon) = x_0(T_0, T_1, T_2, \ldots) + \epsilon x_1(T_0, T_1, T_2, \ldots) + \epsilon^2 x_2(T_0, T_1, T_2, \ldots) + \ldots
$$
 (2.10)

O n´umero de escalas de tempo necess´arias para a expans˜ao depende da ordem de potências de  $\epsilon$  que se deseja trabalhar, ou seja, se desejamos descartar os termos de ordem  $O(\epsilon^2)$ , então apenas as escalas  $T_0$  e  $T_1$  são necessárias.

Substituímos a equação  $(2.10)$  em  $(2.3)$ , e novamente ordenamos cada termo em relação as potências de  $\epsilon$ . Cada equação deve ser resolvida sucessivamente, sendo que a solução obtida para a primeira equação (considerando os termos até ordem  $\epsilon^0$ ) deve ser considerado nas equações seguintes (para ordens superiores).

Suponha que a equação para termos de ordem  $\epsilon^0$  do sistema  $(2.1)$ , seja dado por

$$
D_0^2 x_0 + \omega^2 x_0 = 0. \tag{2.11}
$$

A solução para equação (2.11) é a mesma solução dada pela equação (2.7). Podemos escrevê-la na forma complexa, com a finalidade de simplificar os cálculos, da seguinte maneira

$$
x_0 = Ae^{i\omega T_0} + \bar{A}e^{-i\omega T_0},\tag{2.12}
$$

onde  $A=\frac{1}{2}$  $\frac{1}{2}a_0e^{i\beta_0}$  e  $\bar{A}$  é o seu conjugado.

Na equação (2.11) só aparecem derivadas em relação a  $T_0$ , pois estamos considerando apenas os termos de ordem  $\epsilon^0$ . Tomando a equação referente aos termos de primeira ordem, encontramos termos cujas derivadas dependem de  $T_1$ , e assim sucessivamente para termos de ordem superior.

Para a equação  $(2.12)$ , supomos que o parâmetro A é uma função das escalas de ordem superiores. Assim, tomamos  $A(T_1, T_2, ...)$  dependente das outras escalas de tempo, de acordo com a ordem em que estamos analisando o sistema, ou seja, se considerarmos apenas os termos até ordem  $\epsilon$ , então A dependerá apenas de  $T_1$ . Essa consideração deverá ser levada em conta, já que para a equação referente aos termos de primeira ordem podem aparecer termos cujas derivadas dependem de  $T_1$ , incluindo a primeira solução encontrada  $x_0$  para os termos de ordem  $\epsilon^0$ .

Utilizamos os resultados obtidos na expansão direta na eliminação dos termos que podem gerar termos seculares mistos, e na análise do sistema com e sem ressonância.

Caso a análise do sistema seja com ressonância, devemos introduzir um parâmetro de sintonia para demonstrar a proximidade da frequência do sistema dos valores que podem gerar pequenos divisores nas soluções.

Na eliminação dos termos que podem gerar termos seculares, encontramos a expressão para o parâmetro  $A$  em relação as outras escalas de tempo.

Dessa forma, no exemplo em que tomamos, consideramos que a equação para os termos de ordem  $\epsilon^0$  apresenta uma solução periódica, com uma certa amplitude, fase e frequência. Quando consideramos os termos de primeira ordem, a solução encontrada pode diferenciar ou não, apenas nas expressões da amplitude e fase da primeira solução encontrada. Esse argumento pode ser estendido se considerarmos termos de ordem superior.

Portanto, quando utilizamos o método de múltiplas escalas para sistemas tais como no exemplo tomado  $(2.1)$ , consideramos que as soluções desses sistemas (para o problema não perturbado) são periódicas, cada uma com uma certa amplitude, fase e frequência. Quando tomamos os sistemas perturbados (considerando as escalas de primeira ordem ou ordens superiores), as soluções se mantém, porém as amplitudes e fases desses sistemas podem ou não ficarem alteradas, pois elas são expressas por termos de escalas até a ordem de  $\epsilon$  que consideramos a priori, para cada um dos sistemas analisados.

#### 2.4 Método da Média

O método da média pode ser aplicado diretamente nas equações diferenciais de movimento, mas também pode ser aplicado nas equações variacionais obtidas com o método da variação dos parâmetros.

O método da variação dos parâmetros considera que, quando  $\epsilon \neq 0$ , a solução de uma equação diferencial e a sua derivada mantêm a forma da solução para  $\epsilon = 0$ , porém as constantes de integração na solução da equação não-perturbada tornam-se funções que variam lentamente no tempo. Essa dependência no tempo é dada pela solução das equações variacionais.

Tomemos o mesmo exemplo considerado nos m´etodos anteriores, o sistema (2.1). Nas equações  $(2.3)$  que descrevem esse sistema, devemos saber qual é a grandeza de cada termo, como foi dito anteriormente. Suponha que para o problema n˜ao-perturbado, tenhamos uma equação análoga a equação  $(2.6)$ , da seguinte forma

$$
\ddot{x} + \omega^2 x = 0. \tag{2.13}
$$

A solução da equação  $(2.13)$  é dada por

$$
x = a\cos(\omega t + \beta),\tag{2.14}
$$

onde  $\alpha$  e  $\beta$  são constantes.

Temos então uma solução periódica com amplitude  $a$  e uma fase  $\beta$ , cuja derivada é dada por

$$
\dot{x} = -a\omega\sin(\omega t + \beta). \tag{2.15}
$$

Para a análise do problema perturbado, supomos que os parâmetros  $a(t)$  e  $\beta(t)$  são funções que variam suavemente no tempo. Com essa condição a derivada da equação (2.14) fica

$$
\dot{x} = \dot{a}\cos(\omega t + \beta) - a(\omega + \dot{\beta})\sin(\omega t + \beta). \tag{2.16}
$$

Comparando os resultados obtidos em (2.15) e (2.16) obtemos

$$
\dot{a}\cos(\omega t + \beta) - a\dot{\beta}\sin(\omega t + \beta) = 0.
$$
\n(2.17)

Derivando a equação  $(2.15)$  sob as novas condições, temos

$$
\ddot{x} = -\dot{a}\omega\sin(\omega t + \beta) - a\omega(\omega + \dot{\beta})\cos(\omega t + \beta). \tag{2.18}
$$

Para analisar o problema perturbado, ou seja, considerando os termos de primeira ordem (ou ordens superiores) da equação (2.3), substituímos na mesma os resultados obtidos em  $(2.14)$ ,  $(2.15)$  e  $(2.18)$ . O resultado da substituição junto com a equação  $(2.17)$ constituem as equações variacionais em  $a \in \beta$ .

Em geral a solução das equações variacionais é tão difícil quanto à solução da equação original, mas a aplicação do método da média pode eliminar muitos termos, e consequentemente simplificar bastante as equações.

Suponha que as equações diferenciais para os parâmetros  $a \in \beta$  são dadas por

$$
\dot{a} = \epsilon g(a, \beta, t)
$$
  
\n
$$
\dot{\beta} = \epsilon h(a, \beta, t),
$$
\n(2.19)

onde as funções q e h dependem implicitamente de t através de  $a \in \beta$ , e explicitamente através dos argumentos de seno e cosseno. O parâmetro  $\epsilon$  aparece naturalmente multiplicando os termos do lado direito dessas equações.

Desde que  $\epsilon$  seja pequeno, a amplitude  $a$  e a fase  $\beta$  variam muito lentamente, e então podem ser consideradas constantes no intervalo de tempo  $[0, 2\pi]$  (período das funções circulares). Podemos calcular a média de  $\dot{a}$  e  $\dot{\beta}$  sobre um período das funções circulares da seguinte forma

$$
\langle \dot{a} \rangle = \frac{1}{2\pi} \int_0^{2\pi} \dot{a} dt = \epsilon \int_0^{2\pi} g(a, \beta, t) dt,
$$
  

$$
\langle \dot{\beta} \rangle = \frac{1}{2\pi} \int_0^{2\pi} \dot{\beta} dt = \epsilon \int_0^{2\pi} h(a, \beta, t) dt.
$$
 (2.20)

Nesse processo de média, os termos periódicos contidos nas funções  $g \in h$  se anulam, e portanto as equações variacionais médias tornam-se mais simples.

Uma outra forma de se obter a média das equações  $(2.19)$  é separarmos os termos das funções  $q \, e \, h$  em dois grupos: os termos que variam lentamente no tempo, e os termos de variação rápida. Segundo Nayfeh [10], quando aplicamos o método da média, os termos de variação rápida são eliminados.

Quando o sistema dinâmico possui mais que uma frequência de oscilação, como é o caso do sistema estudado neste trabalho, podem ocorrer fenômenos de ressonância entre as frequências. Nesse caso as frequências ressonantes tornam-se muito pequenas, e portanto os termos que possuem essas frequências ressonantes variam lentamente no tempo.

Assim, na aplicação do método da média esses termos também são preservados, e o estudo analisa cada ressonância separadamente.

# Capítulo 3

# O Sistema Dinâmico

### 3.1 As equações de movimento

O sistema dinâmico considerado é constituído por um bloco que oscila verticalmente, ao qual ´e acoplado um agente excitador representado por um motor DC com fonte de energia limitada [5]. Um pêndulo é acoplado ao bloco, como mostra a figura (3.1).

Seja  $m_1$  a massa do bloco, cuja oscilação vertical é provocada pela massa  $m_2$  que gira a uma distância  $R$  do eixo do motor. O bloco está suspenso por uma mola de constante  $k_1$  e por um amortecedor de constante  $c_1$ . O pêndulo tem um comprimento L, massa  $m_3$ e a articulação é amortecida com uma constante de amortecimento  $c_3$ .

Denotando por  $q_1$ ,  $q_2$  e  $q_3$  respectivamente o deslocamento vertical do bloco e os deslocamentos angulares de  $m_2$  e do pêndulo, os movimentos dos componentes do sistema dinâmico são descritos a seguir.

Sejam

$$
(X_1, Y_1) = (\bar{X}_1, \bar{Y}_1 + q_1)
$$

as coordenadas do bloco, onde  $\bar{X}_1$  e  $\bar{Y}_1$  são as coordenadas da posição inicial. Analogamente, as coordenadas da massa  $m_2$  e do pêndulo são dadas respectivamente por

$$
(X_2, Y_2) = (\bar{X}_2 + R\cos q_2, \bar{Y}_2 + q_1 + R\sin q_2),
$$
  

$$
(X_3, Y_3) = (\bar{X}_3 + L\sin q_3, \bar{Y}_3 + q_1 + L(1 - \cos q_3)).
$$

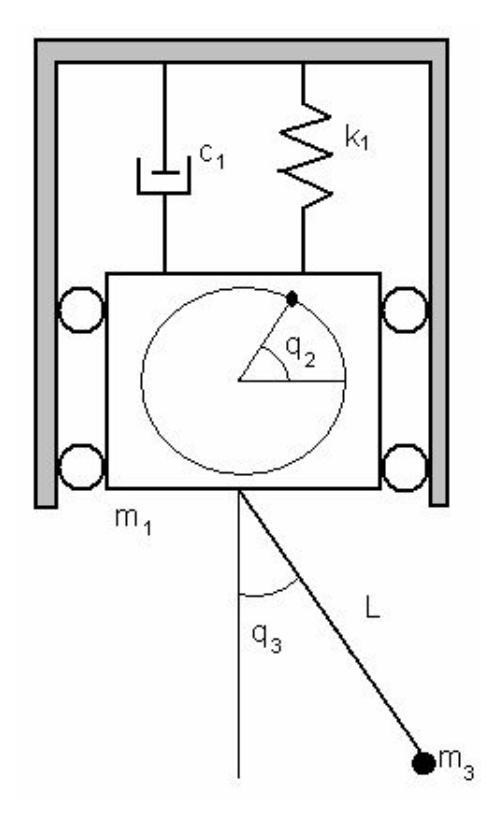

Figura 3.1: Sistema dinâmico do pêndulo vertical

A velocidade do bloco fica então

$$
(\dot{X}_1, \dot{Y}_1) = (0, \dot{q}_1),
$$

e as velocidades de  $m_2$ e do pêndulo são dadas por

$$
(\dot{X}_2, \dot{Y}_2) = (-R\dot{q}_2 \sin q_2, \dot{q}_1 + R\dot{q}_2 \cos q_2),
$$
  

$$
(\dot{X}_3, \dot{Y}_2) = (L\dot{q}_3 \cos q_3, \dot{q}_1 + L\dot{q}_3 \sin q_3).
$$

A energia cinética do sistema considerado é

$$
T = \frac{1}{2} \left[ m_1 \left( \dot{X}_1^2 + \dot{Y}_1^2 \right) + m_2 \left( \dot{X}_2^2 + \dot{Y}_2^2 \right) + m_3 \left( \dot{X}_3^2 + \dot{Y}_3^2 \right) + J_2 \dot{q}_2^2 \right],
$$

onde $J_2$ é o momento de inércia do rotor. Portanto, substituindo as velocidades obtemos

$$
T = \frac{1}{2} \left[ m_1 \dot{q}_1^2 + m_2 \left( R^2 \dot{q}_2^2 + \dot{q}_1^2 + 2R \dot{q}_1 \dot{q}_2 \cos q_2 \right) + m_3 \left( L^2 \dot{q}_3^2 + \dot{q}_1^2 + 2L \dot{q}_1 \dot{q}_3 \sin q_3 \right) + J_2 \dot{q}_2^2 \right].
$$

A energia de deformação da mola é dada por

$$
U = \frac{1}{2}k_1q_1^2,
$$

e o trabalho da força peso é

$$
W_c = -g \{m_1 q_1 + m_2 (q_1 + R \sin q_2) + m_3 [q_1 + L (1 - \cos q_3)]\}.
$$

Assim, a energia potencial total fica

$$
V = U - W_c = \frac{1}{2}k_1q_1^2 + g\left\{m_1q_1 + m_2\left(q_1 + R\sin q_2\right) + m_3\left[q_1 + L\left(1 - \cos q_3\right)\right]\right\}.
$$

Usando as equações de Euler-Lagrange [11]

$$
\frac{d}{dt}\left(\frac{\partial L}{\partial \dot{q}_i}\right) - \frac{\partial L}{\partial q_i} = N_i \qquad i = 1, 2, 3
$$

onde  $L = T - V$  é a Lagrangiana e  $N_i$  são as forças generalizadas, obtemos as equações de movimento

$$
m\ddot{q}_1 + c_1\dot{q}_1 + k_1q_1 = -mg - m_2R\left(\ddot{q}_2\cos q_2 - \dot{q}_2^2\sin q_2\right) - m_3L\left(\ddot{q}_3\sin q_3 + \dot{q}_3^2\cos q_3\right), (3.1)
$$

$$
(m_2R^2 + J_2)\ddot{q}_2 = M(\dot{q}_2) - m_2R\ddot{q}_1\cos q_2 - m_2gR\cos q_2,\tag{3.2}
$$

$$
m_3 L^2 \ddot{q}_3 + c_3 \dot{q}_3 = -m_3 L \ddot{q}_1 \sin q_3 - m_3 g L \sin q_3. \tag{3.3}
$$

Nessas equações foram consideradas as forças generalizadas  $N_1 = -c_1 \dot{q}_1$ ,  $N_2 = M(\dot{q}_2)$ que representa o torque líquido do motor,  $N_3 = -c_3\dot{q}_3$  e m é a soma das massas, isto é,  $m = m_1 + m_2 + m_3.$ 

A seguir introduzimos as variáveis adimensionais  $x_1 = q_1/L$ ,  $x_2 = q_2$ ,  $x_3 = q_3$  e  $\tau = \bar{\omega}_1 t$ , onde  $\bar{\omega}_1^2 = k_1/m$ . Desta forma as velocidades e as acelerações do sistema ficam

$$
\dot{q}_1 = L\bar{\omega}_1 x'_1
$$
 ;  $\ddot{q}_1 = L\bar{\omega}_1^2 x''_1$  ;  $\dot{q}_i = \bar{\omega}_1 x'_i$  ;  $\ddot{q}_i = \bar{\omega}_1^2 x''_i$  para  $i = 2, 3$ .

Aqui utilizamos a notação  $x'_i = dx_i/d\tau$  e  $x''_i = d^2x_i/d\tau^2$  para  $i = 1, 2, 3$ . Substituindo as novas variáveis adimensionais nas equações de movimento  $(3.1)$ ,  $(3.2)$  e  $(3.3)$ , obtemos

$$
x_1'' + \frac{c_1}{\sqrt{k_1 m}} x_1' + x_1 = -\frac{m_2 R}{Lm} \left( x_2'' \cos x_2 - x_2'^2 \sin x_2 \right) - \frac{m_3}{m} \left( x_3'' \sin x_3 + x_3'^2 \cos x_3 \right) - \omega^2, \tag{3.4}
$$

$$
x_2'' = \frac{m}{k_1 \beta_2} M(\bar{\omega}_1 x_2') - \frac{m_2 R L \cos x_2}{\beta_2} (x_1'' + \omega^2), \qquad (3.5)
$$

$$
x_3'' + \frac{c_3}{m_3 L^2 \bar{\omega}_1} x_3' + \left(x_1'' + \omega^2\right) \sin x_3 = 0,\tag{3.6}
$$

onde  $\beta_2 = (m_2 R^2 + J_2), \bar{\omega}_3^2 = g/L \text{ e } \omega = \bar{\omega}_3 / \bar{\omega}_1.$ 

A análise dessas equações será feita com a teoria de perturbações, e então devemos estabelecer o problema não perturbado cuja solução é conhecida.

Supomos que o pêndulo efetua oscilações de pequena amplitude, e desta forma, usamos as aproximações sin  $x_3 \approx x_3$  e cos  $x_3 \approx 1$ . Consideramos também que o torque líquido do motor e os parâmetros  $m_2$ ,  $m_3$ ,  $c_1$  e  $c_3$  são pequenos [1]. Então introduzimos o pequeno parâmetro  $\epsilon$  junto a esses parâmetros, e as equações de movimento (3.4), (3.5) e (3.6) ficam

$$
x_1'' + \epsilon \frac{c_1}{\sqrt{k_1 m}} x_1' + x_1 = -\epsilon \frac{m_2 R}{L m} \left( x_2'' \cos x_2 - x_2'^2 \sin x_2 \right) - \epsilon \frac{m_3}{m} \left( x_3'' x_3 + x_3'^2 \right) - \omega^2, \quad (3.7)
$$

$$
x_2'' = \epsilon \left[ \frac{m}{k_1 \beta_2} M(\bar{\omega}_1 x_2') - \frac{m_2 R L \cos x_2}{\beta_2} (x_1'' + \omega^2) \right],
$$
 (3.8)

$$
x_3'' + \epsilon \frac{c_3}{m_3 L^2 \bar{\omega}_1} x_3' + \left(x_1'' + \omega^2\right) x_3 = 0. \tag{3.9}
$$

A seguir encontramos a solução das equações de movimento considerando apenas os termos de ordem  $\epsilon^0$ , ou seja, fazendo  $\epsilon = 0$ . Desta forma as equações (3.7), (3.8) e (3.9) ficam respectivamente

$$
x_1'' + x_1 = -\omega^2,\tag{3.10}
$$

$$
x_2'' = 0,\t\t(3.11)
$$

$$
x_3'' + (x_1'' + \omega^2) x_3 = 0.
$$
 (3.12)

Observe que no problema não perturbado a equação do motor fica desacoplada das demais equações. A solução da equação (3.11) é dada por

$$
x_2 = \Omega \tau, \tag{3.13}
$$

onde consideramos a condição inicial  $x_2(0) = 0$ . Dessa forma, o motor tem uma rotação constante  $x_2' = \Omega$ .

A solução da equação  $(3.10)$  é dada por  $[12]$ 

$$
x_1(\tau) = a_1 \cos(\tau + \beta_1) - \omega^2, \tag{3.14}
$$

onde  $a_1$  e  $\beta_1$  são constantes de integração. Nesse caso a frequência de oscilação do bloco  $\acute{e}$  constante e igual a 1.

A seguir substituímos a solução  $(3.14)$  na equação  $(3.12)$  e obtemos

$$
x_3'' + (\omega^2 - a_1 \cos(\tau + \beta_1)) x_3 = 0.
$$
 (3.15)

Na física matemática, uma equação desse tipo é chamada de equação de Mathieu. A solução analítica dessa equação não é trivial, e então a seguir abordaremos uma forma de encontrar uma solução para essa equação.

#### 3.2 A Equação de Mathieu

#### 3.2.1 Expansão Direta

A equação (3.15) é conhecida como equação de Mathieu [13].Uma equação análoga foi apresentada por Mathieu em 1968 como resultado das oscilações de membranas elípticas [14, 15].

Consideramos a amplitude de oscilação do bloco pequena e, desta forma, introduzimos o pequeno parâmetro  $\epsilon$  junto ao parâmetro  $a_1$ , ficando com a equação

$$
x_3'' + (\omega^2 - \epsilon a_1 \cos(\tau + \beta_1)) x_3 = 0.
$$
 (3.16)

Consideramos a solução da equação (3.16) em série de potências de  $\epsilon$  da seguinte forma [10]

$$
x_3 = x_{30} + \epsilon x_{31} + \epsilon^2 x_{32} + \dots
$$

e tomamos apenas os termos dessa série até a primeira ordem. Substituímos na equação (3.16) e obtemos

$$
x_{30}'' + \epsilon x_{31}'' + \left(\omega^2 - \epsilon a_1 \cos(\tau + \beta_1)\right) \cdot (x_{30} + \epsilon x_{31}) = 0. \tag{3.17}
$$

Ordenamos os termos em potências de  $\epsilon$ , e então para  $\epsilon = 0$  temos

$$
x_{30}'' + \omega^2 x_{30} = 0,\t\t(3.18)
$$

e os termos de primeira ordem são

$$
x_{31}'' + \omega^2 x_{31} = a_1 x_{30} \cos(\tau + \beta_1). \tag{3.19}
$$

A solução da equação  $(3.18)$  é dada por

$$
x_{30}=a_{30}\cos\left(\omega\tau+\beta_{30}\right),\,
$$

onde  $a_{30}$ e $\beta_{30}$ são constantes. Nesse caso, a equação descreve um movimento harmônico com uma frequência de oscilação  $\omega$ , e a equação (3.19) fica

$$
x_{31}'' + \omega^2 x_{31} = a_1 a_{30} \cos \left(\omega \tau + \beta_{30}\right) \cos \left(\tau + \beta_1\right). \tag{3.20}
$$

Utilizando a identidade trigonométrica obtemos

$$
x_{31}'' + \omega^2 x_{31} = \frac{a_{31}}{2} \cos[(\omega + 1)\tau + \beta_{31}] + \frac{a_{31}}{2} \cos[(\omega - 1)\tau + \beta_{32}], \tag{3.21}
$$

onde  $a_{31} = a_1 a_{30}, \ \beta_{31} = \beta_{30} + \beta_1$  e  $\beta_{32} = \beta_{30} - \beta_1$ .

Utilizamos as soluções particulares da equação  $(3.21)$ , com a finalidade de encontrar valor da frequência que geram pequenos divisores. Temos então

$$
x_{31p}^{(1)} = -\frac{a_{31}\cos[(\omega+1)\tau+\beta_{31}]}{2(1+2\omega)}
$$
  

$$
x_{31p}^{(2)} = -\frac{a_{31}\cos[(\omega-1)\tau+\beta_{32}]}{2(1-2\omega)}
$$
 (3.22)

e a solução  $x_3(\tau)$  em primeira aproximação fica

$$
x_3(\tau) = a_{30} \cos(\omega \tau + \beta_{30}) - \epsilon \left\{ \frac{a_{31}}{2(1+2\omega)} \cos[(\omega+1)\tau + \beta_{31}] + \frac{a_{31}}{2(1-2\omega)} \cos[(\omega-1)\tau + \beta_{32}] \right\} + \dots
$$
\n(3.23)

Dessa forma, o *pequeno divisor* aparece na solução para valor de  $\omega \approx 1/2$ , e como  $\omega = \bar{\omega}_3/\bar{\omega}_1$ , a ressonância ocorre quando as frequências do pêndulo e do bloco valem respectivamente 1 e 2.

#### 3.2.2 A solução de Landau e Lifchitz

Nesta seção apresentamos a solução encontrada por Landau e Lifchitz [13], considerando o valor de frequência  $\omega \approx 1/2$ , ou seja, perto da ressonância. A equação estudada por Landau e Lifchitz é análoga à equação obtida para o movimento do pêndulo em  $(3.15)$ . Tomamos a equação  $(3.16)$  da seguinte forma

$$
x_3'' + \omega^2 \left( 1 - \frac{\epsilon a_1}{\omega^2} \cos \left( \tau + \beta_1 \right) \right) x_3 = 0. \tag{3.24}
$$

Para obter uma solução aproximada da equação (3.24) vamos supor que ela é da forma

$$
x_3(\tau) = a_{31}(\tau)\cos\frac{1}{2}(\tau+\beta_1) + a_{32}(\tau)\sin\frac{1}{2}(\tau+\beta_1), \qquad (3.25)
$$

onde  $a_{31}(\tau)$  e  $a_{32}(\tau)$  são funções que variam lentamente no tempo. A solução que buscamos não é exata. Na realidade a função  $x_3(\tau)$  contém termos cujos argumentos diferem de 1  $\frac{1}{2}(\tau + \beta_1)$  por um múltiplo inteiro. Esses termos são pequenos, de tal modo que podemos desprezá-los numa primeira aproximação.

A segunda derivada de  $(3.25)$  é dada por

$$
x_3'' = a_{31}'' \cos \frac{1}{2} (\tau + \beta_1) - a_{31}' \sin \frac{1}{2} (\tau + \beta_1) - \frac{1}{4} a_{31} \cos \frac{1}{2} (\tau + \beta_1) ++ a_{32}'' \sin \frac{1}{2} (\tau + \beta_1) + a_{32}' \cos \frac{1}{2} (\tau + \beta_1) - \frac{1}{4} a_{32} \sin \frac{1}{2} (\tau + \beta_1).
$$
 (3.26)

O segundo termo da equação  $(3.24)$  é dado por

$$
\omega^2 \left(1 - \frac{\epsilon a_1}{\omega^2} \cos \left(\tau + \beta_1\right)\right) \cdot \left(a_{31} \cos \frac{1}{2} \left(\tau + \beta_1\right) + a_{32} \sin \frac{1}{2} \left(\tau + \beta_1\right)\right). \tag{3.27}
$$

Desenvolvendo os produtos e utilizando as identidades trigonométricas o termo acima fica

$$
\omega^2 a_{31} \cos \frac{1}{2} (\tau + \beta_1) + \omega^2 a_{32} \sin \frac{1}{2} (\tau + \beta_1) - \frac{1}{2} \epsilon a_1 a_{31} \cos \frac{3}{2} (\tau + \beta_1) +
$$
  
 
$$
-\frac{1}{2} \epsilon a_1 a_{31} \cos \frac{1}{2} (\tau + \beta_1) - \frac{1}{2} \epsilon a_1 a_{32} \sin \frac{3}{2} (\tau + \beta_1) + \frac{1}{2} \epsilon a_1 a_{32} \sin \frac{1}{2} (\tau + \beta_1).
$$
 (3.28)

Consideramos que os termos de primeira e segunda derivada de  $a_{31}$ e $a_{32}$ são da ordem de  $\epsilon$  e  $\epsilon^2$  respectivamente. Substituindo (3.26) e (3.28) na equação (3.24), e considerando apenas os termos de primeira ordem em  $\epsilon$ , e desconsiderando ainda, os termos de argumento  $\frac{3}{2}(\tau+\beta_1)$ , obtemos

$$
-\epsilon a'_{31} \sin \frac{1}{2} (\tau + \beta_1) - \frac{1}{4} a_{31} \cos \frac{1}{2} (\tau + \beta_1) + \epsilon a'_{32} \cos \frac{1}{2} (\tau + \beta_1) - \frac{1}{4} a_{32} \sin \frac{1}{2} (\tau + \beta_1) + +\omega^2 a_{31} \cos \frac{1}{2} (\tau + \beta_1) + \omega^2 a_{32} \sin \frac{1}{2} (\tau + \beta_1) - \frac{1}{2} \epsilon a_1 a_{31} \cos \frac{1}{2} (\tau + \beta_1) +\frac{1}{2} \epsilon a_1 a_{32} \sin \frac{1}{2} (\tau + \beta_1) = 0.
$$
\n(3.29)

Definimos o parâmetro de sintonia  $2\omega = 1 + \epsilon \sigma$  e introduzimos na equação (3.29), obtendo a equação

$$
\left[a'_{32} + \frac{1}{2}\sigma a_{31} - \frac{1}{2}a_1a_{31}\right] \cos\frac{1}{2}(\tau + \beta_1) - \left[a'_{31} - \frac{1}{2}\sigma a_{32} - \frac{1}{2}a_1a_{32}\right] \sin\frac{1}{2}(\tau + \beta_1) = 0.
$$
\n(3.30)

Essa igualdade será válida com a condição dos coeficientes de cada um dos fatores seno e cosseno se anularem simultaneamente. Então

$$
a'_{31} - \frac{1}{2}a_{32}(a_1 + \sigma) = 0,
$$
  
\n
$$
a'_{32} - \frac{1}{2}a_{31}(a_1 - \sigma) = 0,
$$
\n(3.31)

que é equivalente ao sistema

$$
\begin{bmatrix} 1 & 0 \\ 0 & 1 \end{bmatrix} \begin{bmatrix} a'_{31} \\ a'_{32} \end{bmatrix} = \begin{bmatrix} 0 & \frac{1}{2}(a_1 + \sigma) \\ \frac{1}{2}(a_1 - \sigma) & 0 \end{bmatrix} \begin{bmatrix} a_{31} \\ a_{32} \end{bmatrix}.
$$

Para encontrar a solução do sistema vamos calcular os autovalores e os autovetores da matriz associada. Os autovalores são dados por

$$
\lambda_{1,2} = \pm \frac{1}{2} \sqrt{a_1^2 - \sigma^2},\tag{3.32}
$$

e são reais somente para  $-a_1 \le \sigma \le a_1$ . Nesse caso os autovalores são reais e com sinais opostos, que indica instabilidade no sentido de Lyapunov [16].

Os autovetores associados aos autovalores são respectivamente

$$
\left(\begin{array}{c}1\\-\varphi\end{array}\right)\qquad e\qquad \left(\begin{array}{c}1\\\varphi\end{array}\right),
$$

onde

$$
\varphi = \sqrt{\frac{a_1 - \sigma}{a_1 + \sigma}}.
$$

A solução geral do sistema  $(3.31)$  é dada por

$$
a_{31} = B_1 e^{\lambda t} + B_2 e^{-\lambda t},
$$
  
\n
$$
a_{32} = -B_1 \varphi e^{\lambda t} + B_2 \varphi e^{-\lambda t},
$$
\n(3.33)

onde  $B_1$  e  $B_2$  são constantes.

Portanto temos que a solução da equação (3.24) é dada por

$$
x_3 = B_1 e^{\frac{1}{2}\tau \sqrt{a_1^2 - \sigma^2}} \left[ \cos \frac{1}{2} (\tau + \beta_1) - \varphi \sin \frac{1}{2} (\tau + \beta_1) \right] +
$$
  
+ 
$$
B_2 e^{-\frac{1}{2}\tau \sqrt{a_1^2 - \sigma^2}} \left[ \cos \frac{1}{2} (\tau + \beta_1) + \varphi \sin \frac{1}{2} (\tau + \beta_1) \right].
$$
 (3.34)

Como a solução encontrada por Landau e Lifchitz é válida apenas para os valores de  $\omega$  próximos de 1/2, utilizaremos a seguir outros métodos para encontrar uma solução aproximada para a equação do pêndulo.

### 3.2.3 Solução da Equação de Mathieu utilizando o Método de Múltiplas Escalas

Para encontrar uma solução da equação

$$
x_3'' + \left(\omega^2 - \epsilon a_1 \cos\left(\tau + \beta_1\right)\right) x_3 = 0,\tag{3.35}
$$

utilizaremos agora o método de múltiplas escalas. Esse método é mais eficiente, pois não precisamos conhecer a forma da solução *a priori*, e não ficamos limitados pela não linearidade da equação abordada [10].

Para aplicar o método de múltiplas escalas, buscamos uma expansão uniforme na forma

$$
x_3(\tau; \epsilon) = x_3(T_0, T_1, T_2, \dots, T_n; \epsilon) = x_{30} + \epsilon x_{31} + \dots
$$

onde  $T_n = \epsilon^n \tau$ . Para encontrar a solução da equação (3.35) consideramos apenas a primeira ordem da expansão.

Utilizando a notação  $\partial/\partial T_i = D_i$ , temos que  $d/d\tau = D_0 + \epsilon D_1$  e  $d^2/d\tau^2 = D_0^2 + 2\epsilon D_0 D_1$ . Então a equação  $(3.35)$  é reescrita como sendo

$$
(D_0^2 + \epsilon 2D_0 D_1)(x_{30} + \epsilon x_{31}) + [\omega^2 - \epsilon a_1 \cos(T_0 + \beta_1)] (x_{30} + \epsilon x_{31}) = 0.
$$
 (3.36)

Separamos os termos em potências de  $\epsilon$  até a primeira ordem, e encontramos as equações

$$
D_0^2 x_{30} + \omega^2 x_{30} = 0,\t\t(3.37)
$$

$$
D_0^2 x_{31} + \omega^2 x_{31} = -2D_0 D_1 x_{30} + a_1 x_{30} \cos(T_0 + \beta_1). \tag{3.38}
$$

A solução da equação (3.37) é dada por  $x_{30} = a_{30} \cos(\omega T_0 + \beta_{30})$ , onde  $a_{30}$  e  $\beta_{30}$  são constantes em relação a  $T_0$ , porém dependem de  $T_1$ . Utilizamos a solução da equação (3.37) na forma complexa dada por  $x_{30} = A(T_1)e^{i\omega T_0} + \overline{A}(T_1)e^{-i\omega T_0}$ , onde  $A = \frac{1}{2}$  $\frac{1}{2}a_{30}e^{i\beta_{30}},$  $e \land o$  seu conjugado.

Analogamente tomamos a notação complexa para  $a_1 \cos(T_0 + \beta_1)$ , dada por  $A_1 e^{iT_0}$  +  $\bar{A}_1 e^{-iT_0}$ , onde  $A_1 = \frac{1}{2}$  $\frac{1}{2}a_1e^{i\beta_1}$ , e  $\bar{A}_1$  o seu conjugado.

Desta forma a equação (3.38) fica

$$
D_0^2 x_{31} + \omega^2 x_{31} = -2i\omega \frac{dA}{dT_1} e^{i\omega T_0} + \bar{A}A_1 e^{-i(\omega - 1)T_0} + \bar{A}\bar{A}_1 e^{-i(\omega + 1)T_0} + cc.
$$
 (3.39)

Como a solução da equação (3.39) envolve a frequência  $\omega$ , temos que considerar os casos de  $\omega$  perto e longe de 1/2, ou seja, os casos com e sem ressonância. Primeiro encontramos a solução da equação (3.39) para  $\omega \approx 1/2$ , ou seja, consideramos a equação com ressonância.

Nesse caso definimos o parâmetro de sintonia  $\sigma$ , tal que

$$
2\omega = 1 + \epsilon \sigma
$$
 ou  $1 = 2\omega - \epsilon \sigma$ .

Nessas condições, obtemos

$$
(\omega - 1)T_0 = (\omega - 2\omega + \epsilon\sigma)T_0 = -\omega T_0 + \sigma T_1,
$$
  

$$
(\omega + 1)T_0 = (\omega + 2\omega - \epsilon\sigma)T_0 = 3\omega T_0 - \sigma T_1.
$$

Inserimos o parâmetro de sintonia na equação (3.39), e obtemos

$$
D_0^2 x_{31} + \omega^2 x_{31} = -2i\omega \frac{dA}{dT_1} e^{i\omega T_0} + \bar{A}A_1 e^{i\omega T_0} e^{-i\sigma T_1} + \bar{A}\bar{A_1} e^{-3i\omega T_0} e^{i\sigma T_1} + cc.
$$
 (3.40)

Para eliminar os termos que geram termos seculares mistos, fazemos

$$
2i\omega \frac{dA}{dT_1} - \bar{A}A_1 e^{-i\sigma T_1} = 0.
$$
\n(3.41)

Como  $A=\frac{1}{2}$  $\frac{1}{2}a_{30}e^{i\beta_{30}}$  e  $\bar{A}A_1=\frac{1}{4}$  $\frac{1}{4}a_{30}a_1e^{-i(\beta_{30}-\beta_1)}$ , substituímos esses resultados em  $(3.41)$ obtendo

$$
i\omega \left(\frac{\partial a_{30}}{\partial T_1} + i a_{30} \frac{\partial \beta_{30}}{\partial T_1}\right) - \frac{1}{4} a_1 a_{30} e^{-i\theta} = 0,
$$

onde  $\theta = 2\beta_{30} - \beta_1 + \sigma T_1$ .

Desta maneira a equação (3.41) fica

$$
i\omega \left(\frac{\partial a_{30}}{\partial T_1} + ia_{30} \frac{\partial \beta_{30}}{\partial T_1}\right) - \frac{1}{4} a_1 a_{30} \cos \theta + i \frac{1}{4} a_1 a_{30} \sin \theta = 0. \tag{3.42}
$$

Separando a parte real e imaginária da equação (3.42), temos

$$
\omega \frac{\partial a_{30}}{\partial T_1} = -\frac{1}{4} a_1 a_{30} \sin \theta, \qquad (3.43)
$$

$$
\omega a_{30} \frac{\partial \beta_{30}}{\partial T_1} = -\frac{1}{4} a_1 a_{30} \cos \theta.
$$

Como  $\theta = 2\beta_{30} - \beta_1 + \sigma T_1$ , então  $\beta_{30} = \frac{1}{2}$  $\frac{1}{2}(\theta + \beta_1 - \sigma T_1)$ . Desse modo temos que  $\partial \beta_{30}$  $\frac{\partial \beta_{30}}{\partial T_1}=\frac{1}{2}$  $\frac{1}{2}(\frac{\partial \theta}{\partial T}% )^{2n}=\frac{1}{2}(\frac{\partial \theta}{\partial T}% )^{2n}=\frac{1}{2}(\frac{\partial \theta}{\partial T}% )^{2n}$  $\frac{\partial \theta}{\partial T_1} - \sigma$ ), e substituindo esse último resultado na segunda equação em (3.43) obtemos

$$
\omega a_{30} \frac{1}{2} \left( \frac{\partial \theta}{\partial T_1} - \sigma \right) = -\frac{1}{4} a_1 a_{30} \cos \theta,
$$

ou ainda

$$
\omega \frac{\partial \theta}{\partial T_1} = \omega \sigma - \frac{1}{2} a_1 \cos \theta.
$$
 (3.44)

Das equações  $(3.43)$  e  $(3.44)$  obtemos

$$
\frac{\frac{\partial a_{30}}{\partial T_1}}{a_{30}} = -\frac{1}{4} \left( \frac{a_1 \sin \theta \frac{\partial \theta}{\partial T_1}}{\omega \sigma - \frac{1}{2} a_1 \cos \theta} \right),\,
$$

e assim temos

$$
\frac{\frac{\partial a_{30}}{\partial T_1}}{a_{30}} = -\frac{1}{4} \left( \frac{a_1 \frac{\partial (cos \theta)}{\partial T_1}}{\frac{1}{2} a_1 \cos \theta - \omega \sigma} \right). \tag{3.45}
$$

Integrando a equação (3.45) resulta

$$
\ln a_{30} = -\frac{1}{2} \ln \left[ \frac{1}{2} a_1 \cos \theta - \omega \sigma \right] + \ln \theta_0,
$$

onde  $\theta_0$  é uma constante de integração. Portanto

$$
a_{30} = \theta_0 \left[ \frac{1}{2} a_1 \cos \theta - \omega \sigma \right]^{-\frac{1}{2}}, \qquad (3.46)
$$

e a equação (3.46) mostra a relação entre os valores de  $a_{30}$  e  $\theta$ . A solução da equação  $(3.35)$  será instável se o valor de  $a_{30}$  tender ao infinito. Como a função cosseno varia entre 1 e -1, vamos analisar a equação (3.46) nos extremos. Como tomamos o valor  $\omega \approx 1/2$ , o movimento pode ficar instável para

 $-a_1 < \sigma < a_1$ .

Esse resultado está de acordo com a relação de instabilidade obtida através do autovalor encontrado no método utilizado por Landau e Lifchitz.

Para resolvermos a equação (3.41) que é de parâmetros variáveis, introduzimos a transformação  $A = Be^{-i\sigma T_1/2}$ , e obtemos a equação de parâmetros constantes

$$
2i\omega \frac{\partial B}{\partial T_1} + B\omega \sigma - \bar{B}A_1 = 0, \qquad (3.47)
$$

onde  $\bar{B}$  é o conjugado de B.

Expressamos  $B = B_r + iB_i$ , e desta forma a equação (3.47) fica

$$
2i\omega \left(\frac{\partial B_r}{\partial T_1} + i\frac{\partial B_i}{\partial T_1}\right) + \omega \sigma (B_r + iB_i) - B_r A_1 + iB_i A_1 = 0.
$$
 (3.48)

Separamos a parte real e imaginária da equação  $(3.48)$  e obtemos

$$
2\omega \frac{\partial B_r}{\partial T_1} + (\omega \sigma + A_1)B_i = 0,
$$
  
\n
$$
2\omega \frac{\partial B_i}{\partial T_1} - (\omega \sigma - A_1)B_r = 0.
$$
\n(3.49)

Como o sistema (3.48) possui coeficientes constantes, a solução é da forma  $B_r = b_r e^{\gamma_1 T_1}$ e  $B_i = b_i e^{\gamma_1 T_1}$ . Substituímos essas soluções nas equações (3.49) e obtemos o sistema

$$
2\omega\gamma_1 b_r + (\omega\sigma + A_1)b_i = 0
$$
  

$$
2\omega\gamma_1 b_i - (\omega\sigma - A_1)b_r = 0.
$$

O sistema na forma matricial ´e dado por

$$
\begin{bmatrix} 2\omega\gamma_1 & \omega\sigma + A_1 \\ -(\omega\sigma - A_1) & 2\omega\gamma_1 \end{bmatrix} \cdot \begin{bmatrix} b_r \\ b_i \end{bmatrix} = \begin{bmatrix} 0 \\ 0 \end{bmatrix},
$$

e para encontrar uma solução não-trivial do sistema, a matriz dos coeficientes deve ter determinante igual a zero [17]. Desta forma temos que  $\gamma_1^2 = \frac{1}{4}$  $\frac{1}{4}(A_1^2\omega^{-2} - \sigma^2), \text{ e } \text{ como }$ tomamos  $\omega \approx \frac{1}{2}$  $\frac{1}{2}$ , então  $\gamma_1 \approx \pm \frac{1}{2} \sqrt{4A_1^2 - \sigma^2}$ . Nessas condições podemos relacionar  $b_i$  e  $b_r$ na equação a seguir

$$
b_i = \pm b_r \sqrt{\frac{2A_1 - \sigma}{2A_1 + \sigma}} \quad \text{onde} \quad \sigma \neq 2A_1. \tag{3.50}
$$

Como tomamos  $x_3 = x_{30} + \epsilon x_{31} + \ldots = A e^{i\omega T_0} + \bar{A} e^{-i\omega T_0} + \ldots$ , substituímos a transformação inserida anteriormente e, temos  $x_3=(B_r+iB_i)e^{i(\omega T_0-\frac{1}{2}\sigma T_1)}+(B_r-iB_i)e^{-i(\omega T_0-\frac{1}{2}\sigma T_1)}$  $+ \ldots$ 

Observe que o expoente  $\omega T_0 - \frac{1}{2}$  $\frac{1}{2}\sigma T_1$  é igual a  $\frac{\tau}{2}$ , pois  $2\omega = 1 + \epsilon \sigma$ , e assim temos que  $x_3 = (B_r + iB_i)e^{\frac{1}{2}i\tau} + (B_r - iB_i)e^{-\frac{1}{2}i\tau} + \dots$  ou  $x_3 = 2b_re^{\gamma_1T_1}\cos\frac{\tau}{2} - 2b_ie^{\gamma_1T_1}\sin\frac{\tau}{2} + \dots$ 

Finalmente escrevemos a solução aproximada para a equação (3.35), quando  $\omega \approx \frac{1}{2}$  $\frac{1}{2}$ , como sendo

$$
x_3 = 2b_r e^{\frac{1}{2}\epsilon\tau\sqrt{4A_1^2 - \sigma^2}} \left[ \cos\frac{\tau}{2} - \sqrt{\frac{2A_1 - \sigma}{2A_1 + \sigma}} \sin\frac{\tau}{2} \right] + 2b_r e^{-\frac{1}{2}\epsilon\tau\sqrt{4A_1^2 - \sigma^2}} \left[ \cos\frac{\tau}{2} + \sqrt{\frac{2A_1 - \sigma}{2A_1 + \sigma}} \sin\frac{\tau}{2} \right].
$$
\n(3.51)
Observe que essa solução obtida com o método de múltiplas escalas é análoga à solução (3.34).

Consideramos agora o caso sem ressonância, ou seja, para valores de  $\omega$  longe de  $\frac{1}{2}$ . Para eliminar os termos que dão origem a termos seculares na solução da equação (3.40) temos que  $\partial A/\partial T_1 = 0$ . Desta forma tomamos  $A = A_0$  constante, e a solução aproximada para a equação  $(3.35)$  é dada por

$$
x_3 = A_0 e^{i\omega\tau} + \bar{A}_0 e^{-i\omega\tau}.
$$
\n
$$
(3.52)
$$

Podemos reescrever a solução encontrada na equação (3.52) na forma trigonométrica obtendo assim

$$
x_3 = a_3 \cos(\omega \tau + \beta_3), \tag{3.53}
$$

onde  $a_3$ ,  $\beta_3$  são constantes. Portanto, a solução encontrada em uma primeira aproximação, sem ressonância, é análoga à solução de ordem zero  $(\epsilon = 0)$ . Nessas condições, a frequência de oscilação do pêndulo é  $\omega$ , para valores de  $\omega$  longe de 1/2.

## 3.2.4 Solução da Equação de Mathieu utilizando o método da média

Inicialmente aplicamos o método da variação dos parâmetros à equação (3.35), e posteriormente usamos o método da média para verificamos os resultados obtidos com o método de múltiplas escalas.

Considerando  $\epsilon = 0$  na equação (3.35) temos

$$
x_3'' + \omega^2 x_3 = 0,\t\t(3.54)
$$

cuja solução é dada por

$$
x_3 = a_{30} \cos(\omega \tau + \beta_{30}), \tag{3.55}
$$

onde  $a_{30}$  e  $\beta_{30}$  são constantes de integração.

No caso  $\epsilon \neq 0$  consideramos que a solução da equação (3.35) e a derivada possuem a mesma forma da solução e derivada do caso  $\epsilon = 0$ , mas que os parâmetros  $a_{30}$  e  $\beta_{30}$ são funções que variam suavemente no tempo. Então derivando (3.55) com  $a_{30}$  e  $\beta_{30}$ constantes resulta

$$
x_3' = -\omega a_{30} \sin(\omega \tau + \beta_{30}), \tag{3.56}
$$

e com  $a_{30}$  e  $\beta_{30}$  dependentes do tempo a derivada fica

$$
x_3' = a_{30}' \cos(\omega \tau + \beta_{30}) - a_{30}(\omega + \beta_{30}') \sin(\omega \tau + \beta_{30}). \tag{3.57}
$$

Comparando os resultados (3.56) e (3.57), temos

$$
a'_{30}\cos(\omega \tau + \beta_{30}) - a_{30}\beta'_{30}\sin(\omega \tau + \beta_{30}) = 0.
$$
 (3.58)

Diferenciamos a equação (3.56) com  $a_{30}$  e  $\beta_{30}$  variando no tempo e obtemos

$$
x_3'' = -\omega^2 a_{30} \cos(\omega \tau + \beta_{30}) - \omega a_{30}' \sin(\omega \tau + \beta_{30}) - \omega a_{30} \beta_{30}' \cos(\omega \tau + \beta_{30}). \tag{3.59}
$$

Substituíndo na equação  $(3.35)$  os resultados obtidos em  $(3.55)$  e  $(3.59)$  temos

$$
\omega a'_{30} \sin(\omega \tau + \beta_{30}) + \omega a_{30} \beta'_{30} \cos(\omega \tau + \beta_{30}) = -\epsilon a_{1} a_{30} \cos(\tau + \beta_{1}) \cos(\omega \tau + \beta_{30}). \tag{3.60}
$$

Das equações  $(3.58)$  e  $(3.60)$  obtemos o sistema

$$
\omega a'_{30} = -\epsilon a_1 a_{30} \cos(\tau + \beta_1) \cos(\omega \tau + \beta_{30}) \sin(\omega \tau + \beta_{30})
$$
  

$$
\omega a_{30} \beta'_{30} = -\epsilon a_1 a_{30} \cos(\tau + \beta_1) \cos^2(\omega \tau + \beta_{30}),
$$
  
(3.61)

e utilizando as identidades trigonométricas chegamos às equações

$$
\omega a'_{30} = -\frac{1}{4}\epsilon a_1 a_{30} \left\{ \sin[2(\omega + \frac{1}{2})\tau + 2\beta_{30} + \beta_1] + \sin[2(\omega - \frac{1}{2})\tau + 2\beta_{30} - \beta_1] \right\}
$$
  

$$
\omega a_{30} \beta'_{30} = -\frac{1}{4}\epsilon a_1 a_{30} \left\{ 2\cos(\tau + \beta_1) + \cos[2(\omega + \frac{1}{2})\tau + 2\beta_{30} + \beta_1] \right\}
$$
  

$$
+ \cos[2(\omega - \frac{1}{2})\tau + 2\beta_{30} - \beta_1] \right\}.
$$
 (3.62)

Novamente analisamos as duas possibilidades para as equações (3.62), considerando o sistema com e sem ressonância. Quando  $\omega$  está longe de 1/2, todos os termos do lado direito das equações (3.62) têm variação rápida no tempo, e portanto se anulam no processo da m´edia. Dessa forma ficamos com

$$
a'_{30} = 0
$$
 e  $\beta'_{30} = 0$ ,

e consequentemente  $a_{30} = a_3 = \text{constant}$ e  $\beta_{30} = \beta_3 = \text{constant}$ e. Assim, temos a solução

$$
x_3 = a_3 \cos(\omega \tau + \beta_3),\tag{3.63}
$$

que é igual à solução encontrada no método de múltiplas escalas para o sistema sem ressonância.

Considerando agora o caso com ressonância, temos que quando  $\omega \approx 1/2,$ os termos que contêm o argumento  $(2\omega - 1)\tau + 2\beta_{30} - \beta_1$  variam lentamente com o tempo, e desta forma, esses termos não são eliminados pelo método da média, e o sistema (3.62) fica

$$
\omega a'_{30} = -\frac{1}{4}\epsilon a_1 a_{30} \sin[2(\omega - \frac{1}{2})\tau + 2\beta_{30} - \beta_1]
$$
  

$$
\omega a_{30}\beta'_{30} = -\frac{1}{4}\epsilon a_1 a_{30} \cos[2(\omega - \frac{1}{2})\tau + 2\beta_{30} - \beta_1].
$$
 (3.64)

Nesse caso definimos o parâmetro de sintonia  $\sigma$ , tal que  $2\omega = 1 + \epsilon \sigma$ , e as equações (3.64) tornam-se

$$
\omega a'_{30} = -\frac{1}{4} \epsilon a_1 a_{30} \sin[2\beta_{30} - \beta_1 + \sigma \epsilon \tau]
$$
  

$$
\omega a_{30} \beta'_{30} = -\frac{1}{4} \epsilon a_1 a_{30} \cos[2\beta_{30} - \beta_1 + \sigma \epsilon \tau].
$$
 (3.65)

Novamente, definimos  $\theta = 2\beta_{30} - \beta_1 + \sigma\epsilon\tau$ , e dessa forma, as equações (3.65) ficam

$$
\omega a'_{30} = -\frac{1}{4}\epsilon a_1 a_{30} \sin \theta
$$
  

$$
\omega \theta' = \epsilon \omega \tau - \frac{1}{2}\epsilon a_1 \cos \theta.
$$
 (3.66)

O sistema de equações  $(3.66)$  é igual ao sistema  $(3.43)$  obtido com o método de múltiplas escalas, para o caso com ressonância. Desse modo, a análise dessas equações s˜ao as mesmas que foram feitas anteriormente.

## Capítulo 4

# Análise do sistema dinâmico com o método da média

Neste capítulo o sistema de pêndulo eletromecânico é analisado com o método da média, supondo que o bloco e o pêndulo não estão em ressonância ( $\omega \neq 1/2$ ). Inicialmente determinamos as soluções analíticas aproximadas através da expansão direta, e a seguir o método da média é aplicado.

### 4.1 Expansão direta

Consideramos as soluções das equações  $(3.7), (3.8), (3.9),$  que constituem as equações de movimento do sistema estudado, em séries de potências de  $\epsilon$  da seguinte forma

$$
x_1 = x_{10} + \epsilon x_{11} + \epsilon^2 x_{12} + \dots
$$
  
\n
$$
x_2 = x_{20} + \epsilon x_{21} + \epsilon^2 x_{22} \dots
$$
  
\n
$$
x_3 = x_{30} + \epsilon x_{31} + \epsilon^2 x_{32} \dots
$$

Substituímos essas soluções no sistema, e considerando os termos até primeira ordem obtemos

$$
x_{10}'' + \epsilon x_{11}'' + \epsilon \frac{c_1}{\sqrt{k_1 m}} (x_{10}' + \epsilon x_{11}') + x_{10} + \epsilon x_{11} = -\epsilon \frac{m_2 R}{Lm} \left[ (x_{20}'' + \epsilon x_{21}'') \cos(x_{20} + \epsilon x_{21}) - (x_{20}' + \epsilon x_{21}')^2 \sin(x_{20} + \epsilon x_{21}) \right] - \epsilon \frac{m_3}{m} \left[ (x_{30}'' + \epsilon x_{31}'') (x_{30} + \epsilon x_{31}) + (x_{30}' + \epsilon x_{31}')^2 \right] - \omega^2,
$$
  
\n
$$
x_{20}'' + \epsilon x_{21}'' = \epsilon \left[ \frac{m}{k_1 \beta_2} (a - b\bar{\omega}_1 (x_{20}' + \epsilon x_{21}')) - \frac{m_2 R L}{\beta_2} (x_{10}'' + \epsilon x_{11}'' + \omega^2) \cos(x_{20} + \epsilon x_{21}) \right],
$$
  
\n
$$
x_{30}'' + \epsilon x_{31}'' + \epsilon \frac{c_3}{m_3 L^2 \bar{\omega}_1} (x_{30}' + \epsilon x_{31}') + (x_{10}'' + \epsilon x_{11}'' + \omega^2) (x_{30} + \epsilon x_{31}) = 0,
$$
  
\n(4.1)

onde foi considerado o torque líquido do motor como sendo linear, ou seja,  $M(\bar{\omega}_1(x_{20}'+\bar{\omega}_2))$  $(\epsilon x_{21})$ ) =  $a - \bar{\omega}_1 b(x_{20}' + \epsilon x_{21}'),$  com  $a \in b$  constantes reais. As funções seno e cosseno são tomadas em séries de potências de $\epsilon$ 

$$
\sin(x_{20} + \epsilon x_{21}) = \sin x_{20} + \epsilon x_{21} \cos x_{20} + O(\epsilon^2),
$$

$$
\cos(x_{20} + \epsilon x_{21}) = \cos x_{20} - \epsilon x_{21} \sin x_{20} + O(\epsilon^2),
$$

e considerando apenas os termos de ordem  $\epsilon^0$ , temos o sistema de equações

$$
x_{10}'' + x_{10} = -\omega^2,
$$
  
\n
$$
x_{20}'' = 0,
$$
  
\n
$$
x_{30}'' + (x_{10}'' + \omega^2)x_{30} = 0.
$$
  
\n(4.2)

Como estamos assumindo que não há ressonância entre o bloco e o pêndulo, tomamos para solução da terceira equação do sistema  $(4.2)$  a solução  $(3.63)$  obtida no capítulo anterior. Assim, as soluções e suas derivadas até segunda ordem são dadas por

$$
x_{10} = a_{10} \cos(\tau + \beta_{10}) - \omega^2
$$
,  $x'_{10} = -a_{10} \sin(\tau + \beta_{10})$ ,  $x''_{10} = -a_{10} \cos(\tau + \beta_{10})$ ,

$$
x_{20} = \Omega_{20}\tau, \qquad x'_{20} = \Omega_{20}, \qquad x''_{20} = 0,
$$

$$
x_{30} = a_{30} \cos(\omega \tau + \beta_{30}), \qquad x'_{30} = -a_{30} \omega \sin(\omega \tau + \beta_{30}), \quad x''_{30} = -a_{30} \omega^2 \cos(\omega \tau + \beta_{30}), \tag{4.3}
$$

onde $a_{10}, \beta_{10}, \Omega_{20}, a_{30}$ e $\beta_{30}$ são constantes de integração.

Portanto, considerando os termos de ordem  $\epsilon^0$ , o movimento do bloco e do motor têm, respectivamente, frequências  $\omega_1 = 1$  e  $\Omega_{20}$ . Separando os termos de ordem seguinte nas equações (4.1), obtemos as equações para  $x_{11}, x_{21}$  e  $x_{31}$ , como sendo respectivamente

$$
x_{11}'' + x_{11} = -\frac{c_1}{\sqrt{k_1 m}} x_{10}' - \frac{m_2 R}{L m} x_{20}'' \cos x_2 + \frac{m_2 R}{L m} (x_{20}')^2 \sin x_{20} - \frac{m_3}{m} (x_{30}'' x_{30} + (x_{30}')^2),
$$
 (4.4)

$$
x_{21}'' = \frac{m}{k_1 \beta_2} (a - b\bar{\omega}_1 x_{20}') - \frac{m_2 R L}{\beta_2} (x_{10}'' + \omega^2) \cos x_{20},
$$
\n(4.5)

$$
x_{31}'' + (x_{10}'' + \omega^2)x_{31} = -x_{11}''x_{30} - \frac{c_3}{m_3 L^2 \bar{\omega}_1} x_{30}'.\tag{4.6}
$$

Substituindo os resultados obtidos em  $(4.3)$  nessas equações resulta

$$
x_{11}'' + x_{11} = \frac{c_1}{\sqrt{k_1 m}} a_{10} \sin(\tau + \beta_{10}) + \frac{m_2 R}{L m} \Omega_{20}^2 \sin(\Omega_{20}\tau) + \frac{m_3}{m} \omega^2 a_{30}^2 \cos 2(\omega \tau + \beta_{30}), \tag{4.7}
$$

$$
x_{21}'' = \frac{m}{k_1 \beta_2} (a - b\bar{\omega}_1 \Omega_{20}) - \frac{m_2 R L}{\beta_2} \omega^2 \cos(\Omega_{20} \tau) + \frac{m_2 R L}{2 \beta_2} a_{10} \left[ \cos((1 + \Omega_{20}) \tau + \beta_{10}) \right]
$$
(4.8)

$$
+\cos((1-\Omega_{20})\tau+\beta_{10})],
$$

$$
x_{31}'' + \omega^2 x_{31} = -x_{11}'' a_{30} \cos(\omega \tau + \beta_{30}) + \frac{c_3}{m_3 L^2 \bar{\omega}_1} \omega a_{30} \sin(\omega \tau + \beta_{30}). \tag{4.9}
$$

Valendo-se do mesmo argumento usado para considerar a solução  $x_{30}$  em  $(4.3)$ , na equação (4.6) desprezamos o termo não linear  $x_{10}^{\prime\prime}x_{31}$ , pois consideramos os valores da frequência  $\omega$  longe de 1/2. Conforme Nayfeh [10] as soluções homogêneas das equações  $(4.7)$  a  $(4.9)$  estão embutidas nas soluções  $x_{10}, x_{20}$  e  $x_{30}$  dadas em  $(4.3)$ , então buscamos as soluções particulares dessas equações. Temos então

$$
x_{11p} = -\frac{c_1}{2\sqrt{k_1 m}} a_{10} \tau \cos(\tau + \beta_{10}) + \frac{m_2 R \Omega_{20}^2}{L m (1 - \Omega_{20}^2)} \sin(\Omega_{20} \tau) + \frac{m_3 a_{30}^2 \omega^2}{4 m (\omega^2 - \frac{1}{4})} \cos 2(\omega \tau + \beta_{30}),
$$
\n(4.10)

$$
x_{21p} = \frac{m}{2k_1\beta_2} \tau^2 (a - b\bar{\omega}_1 \Omega_{20}) + \frac{m_2 R L \omega^2}{\beta_2 \Omega_{20}^2} \cos(\Omega_{20}\tau) - \frac{m_2 R L a_{10}}{2\beta_2 (1 + \Omega_{20})^2} \cos((1 + \Omega_{20})\tau + \beta_{10})
$$
  

$$
-\frac{m_2 R L a_{10}}{2\beta_2 (1 - \Omega_{20})^2} \cos((1 - \Omega_{20})\tau + \beta_{10}).
$$
(4.11)

Substituindo a solução particular encontrada para a equação do bloco, a equação do pêndulo fica

$$
x_{31}'' + \omega^2 x_{31} = \frac{c_3}{m_3 L^2 \bar{\omega}_1} \omega a_{30} \sin(\omega \tau + \beta_{30})
$$
  
+ 
$$
\frac{c_1}{2\sqrt{k_1 m}} a_{10} a_{30} \left[ \sin((\omega + 1)\tau + \beta_{30} + \beta_{10}) - \sin((\omega - 1)\tau + \beta_{30} - \beta_{10}) \right]
$$
  
+ 
$$
\frac{c_1}{4\sqrt{k_1 m}} a_{10} a_{30} \tau \left[ \sin((\omega + 1)\tau + \beta_{30} + \beta_{10}) - \sin((\omega - 1)\tau + \beta_{30} - \beta_{10}) \right]
$$
(4.12)  
- 
$$
\frac{m_2 R}{2L m (1 - \Omega_{20}^2)} \Omega_{20}^4 a_{30} \left[ \sin((\omega + \Omega_{20})\tau + \beta_{30}) - \sin((\omega - \Omega_{20})\tau + \beta_{30}) \right]
$$
  
- 
$$
\frac{m_3}{2m (\omega^2 - \frac{1}{4})} \omega^2 a_{30}^3 \left[ \cos 3(\omega \tau + \beta_{30}) + \cos(\omega \tau + \beta_{30}) \right],
$$

e a solução particular dessa equação é dada por

$$
x_{31p} = -\frac{c_3}{2m_3L^2\bar{\omega}_1} a_{30}\tau \cos(\omega\tau + \beta_{30}) - \frac{c_1}{4\sqrt{k_1m}(\omega + \frac{1}{2})} a_{10}a_{30} \sin((\omega + 1)\tau + \beta_{30} + \beta_{10})
$$
  

$$
-\frac{c_1}{4\sqrt{k_1m}(\omega - \frac{1}{2})} a_{10}a_{30} \sin((\omega - 1)\tau + \beta_{30} - \beta_{10}) + \frac{m_2R}{4Lm(1 - \Omega_{20}^2)(\omega + \frac{\Omega_{20}}{2})} \Omega_{20}^3 a_{30}
$$
  

$$
\cdot \sin((\omega + \Omega_{20})\tau + \beta_{30}) + \frac{m_2R}{4Lm(1 - \Omega_{20}^2)(\omega - \frac{\Omega_{20}}{2})} \Omega_{20}^3 a_{30} \sin((\omega - \Omega_{20})\tau + \beta_{30})
$$
  

$$
+\frac{m_3}{16m(\omega^2 - \frac{1}{4})}\omega^2 a_{30}^3 \cos 3(\omega\tau + \beta_{30}) - \frac{m_3}{4m(\omega^2 - \frac{1}{4})}\omega^3 a_{30}^3 \tau \sin(\omega\tau + \beta_{30})
$$
  

$$
-\frac{c_1}{8\sqrt{k_1m}(\omega + \frac{1}{2})} a_{10}a_{30} [\tau \sin((\omega + 1)\tau + \beta_{30} + \beta_{10}) + \frac{(\omega + 1)}{(\omega + \frac{1}{2})} \cos((\omega + 1)\tau + \beta_{30} + \beta_{10})]
$$
  

$$
-\frac{c_1}{8\sqrt{k_1m}(\omega - \frac{1}{2})} a_{10}a_{30} [\tau \sin((\omega - 1)\tau + \beta_{30} + \beta_{10}) - \frac{(\omega - 1)}{(\omega - \frac{1}{2})} \cos((\omega - 1)\tau + \beta_{30} + \beta_{10})].
$$
  
(4.13)

Analisando as soluções particulares encontradas para o movimento do bloco, do motor e do pêndulo, encontramos os termos seculares mistos do sistema, e também os valores de frequências do pêndulo e do motor que geram pequenos divisores.

Como os valores de frequência são por definição positivos [10], os pequenos divisores aparecem quando a frequência do motor  $\Omega_{20}$  está próxima de 0 ou 1, e quando a frequência do pêndulo  $\omega$  está próxima de 1/2 ou  $\Omega_{20}/2$ . Quando os valores das frequências acima citadas se aproximam desses valores, dizemos que o sistema dinâmico está em ressonância.

### 4.2 Equações variacionais

A presença de termos seculares mistos limita a validade das soluções analíticas aproximadas obtidas para  $\tau$  da ordem de  $1/\epsilon$ , e as ressonâncias comprometem a estabilidade dessas soluções. O método da média elimina os termos seculares mistos, e ainda permite analisar o sistema dinâmico próximo a uma determinada ressonância.

O método da média é aplicado às equações variacionais obtidas com o método da variação dos parâmetros, e portanto inicialmente nos ocupamos com a obtenção das equações variacionais. Fazendo  $\epsilon = 0$  nas equações (3.7) a (3.9) temos

$$
x_1'' + x_1 = -\omega^2,
$$
  
\n
$$
x_2'' = 0,
$$
\n(4.14)

$$
x_3'' + (x_1'' + \omega^2) x_3 = 0.
$$

Nesse caso a equação do motor fica desacoplada das demais equações, o movimento do bloco tem uma frequência  $\omega_1 = 1$  e o motor possui uma rotação constante de frequência  $x_2' = Ω$ . O movimento do pêndulo é considerado harmônico com frequência  $ω$ , já que estamos tratando o caso sem ressonância. Desse modo a solução do sistema e as respectivas derivadas s˜ao dadas por

$$
x_1(\tau) = a_1 \cos(\omega_1 \tau + \beta_1) - \omega^2, \quad x_1' = -a_1 \sin(\omega_1 \tau + \beta_2),
$$
  

$$
x_2(\tau) = \Omega \tau,
$$
  

$$
x_2' = \Omega \tau,
$$
 (4.15)

$$
x_3(\tau) = a_3 \cos(\omega \tau + \beta_3),
$$
  $x'_3 = -a_3 \omega \sin(\omega \tau + \beta_3).$ 

Quando  $\epsilon \neq 0$  consideramos que as amplitudes e as fases das oscilações do sistema dinâmico são pequenas variações do tempo  $\tau$ . Assumimos também que a frequência de oscilação do bloco  $\omega_1$  é governada pela frequência do motor, agora dependente de  $\tau$ . Em vista disso, agora as derivadas de  $x_1$  e  $x_3$  ficam

$$
x'_1 = a'_1 \cos(x_2 + \beta_1) - a_1(\Omega + \beta'_1) \sin(x_2 + \beta_1),
$$
  
\n
$$
x'_3 = a'_3 \cos(\omega \tau + \beta_3) - a_3(\omega + \beta'_3) \sin(\omega \tau + \beta_3),
$$
\n(4.16)

e comparando com os resultados dados em (4.15) obtemos

$$
a'_1 \cos(x_2 + \beta_1) - a_1 \beta'_1 \sin(x_2 + \beta_1) = (\Omega - 1)a_1 \sin(x_2 + \beta_1),
$$
  
(4.17)

$$
a'_3 \cos(\omega \tau + \beta_3) - a_3 \beta'_3 \sin(\omega \tau + \beta_3) = 0.
$$

A partir das derivadas de primeira ordem dadas em (4.15) obtemos as derivadas de segunda ordem

$$
x_1'' = -a_1' \sin(x_2 + \beta_1) - a_1(\Omega + \beta_1') \cos(x_2 + \beta_1),
$$
  

$$
x_2'' = \Omega',
$$
 (4.18)

$$
x_3'' = -a_3' \omega \sin(\omega \tau + \beta_3) - a_3 \omega(\omega + \beta_3') \cos(\omega \tau + \beta_3).
$$

Substituindo esses resultados nas equações de movimento  $(3.7)$  a  $(3.9)$  encontramos

$$
a'_1 \sin(x_2 + \beta_1) + a_1 \beta'_1 \cos(x_2 + \beta_1) + a_1 \Omega \cos(x_2 + \beta_1) - a_1 \cos(x_2 + \beta_1)
$$

$$
-\epsilon \frac{m_2 R}{Lm} \Omega' \cos x_2 + \epsilon \frac{m_3}{m} \omega a_3 a_3' \sin(\omega \tau + \beta_3) \cos(\omega \tau + \beta_3) + \epsilon \frac{m_3}{m} \omega a_3^2 \beta_3' \cos^2(\omega \tau + \beta_3) = -\epsilon F_1,
$$
\n(4.19)

onde

$$
F_1 = \left[\frac{c_1}{\sqrt{k_1 m}} a_1 \sin(x_2 + \beta_1) + \frac{m_3}{m} \omega^2 a_3^2 \cos 2(\omega \tau + \beta_3) + \frac{m_2 R}{L m} \Omega^2 \sin x_2\right],\tag{4.20}
$$

$$
\Omega' = \epsilon F_2 + \epsilon \frac{m_2 R L \cos x_2}{\beta_2} \left[ a_1' \sin(x_2 + \beta_1) + a_1 \Omega \cos(x_2 + \beta_1) + a_1 \beta_1' \cos(x_2 + \beta_1) \right], \tag{4.21}
$$

onde

$$
F_2 = -\frac{m_2 R L \omega^2 \cos x_2}{\beta_2} + \frac{m}{k_1 \beta_2} (a - b\bar{\omega}_1 \Omega),\tag{4.22}
$$

com  $a$ e $b$  constantes reais do torque linear  $M(\bar{\omega}_1\Omega)=a-b\bar{\omega}_1\Omega,$  e

$$
\omega a'_3 \sin(\omega \tau + \beta_3) + \omega a_3 \beta'_3 \cos(\omega \tau + \beta_3) + a_3 a'_1 \sin(x_2 + \beta_1) \cos(\omega \tau + \beta_3)
$$
  
+
$$
a_1 a_3 \Omega \cos(x_2 + \beta_1) \cos(\omega \tau + \beta_3) + a_1 a_3 \beta'_1 \cos(x_2 + \beta_1) \cos(\omega \tau + \beta_3) = -\epsilon F_3,
$$
 (4.23)

onde

$$
F_3 = \frac{c_3}{m_3 L^2 \bar{\omega}_1} \omega a_3 \sin(\omega \tau + \beta_3). \tag{4.24}
$$

Resolvendo as equações de amplitudes e fases do sistema juntamente com as equações (4.17), obtemos

$$
a'_1 + \epsilon \frac{m_3}{m} \omega a_3 a'_3 \sin(x_2 + \beta_1) \frac{\cos(\omega \tau + \beta_3)}{\sin(\omega \tau + \beta_3)} = -\epsilon F_1 \sin(x_2 + \beta_1) + O(\epsilon^2), \tag{4.25}
$$

$$
a_1\beta_1' + \epsilon \frac{m_3}{m}\omega a_3^2 \beta_3' \cos(x_2 + \beta_1) = a_1(1 - \Omega) - \epsilon F_1 \cos(x_2 + \beta_1) + O(\epsilon^2), \tag{4.26}
$$

$$
\omega a'_3 + a_3 a'_1 \frac{\sin(\omega \tau + \beta_3) \cos(\omega \tau + \beta_3)}{\sin(x_2 + \beta_1)} = -\epsilon F_3 \sin(\omega \tau + \beta_3)
$$
  

$$
-a_1 a_3 \cos(x_2 + \beta_1) \sin(\omega \tau + \beta_3) \cos(\omega \tau + \beta_3), \tag{4.27}
$$

$$
\omega a_3 \beta'_3 + a_1 a_3 \beta'_1 \frac{\cos^2(\omega \tau + \beta_3)}{\cos(x_2 + \beta_1)} = -\epsilon F_3 \cos(\omega \tau + \beta_3) \n- a_1 a_3 \Omega \frac{\cos^2(\omega \tau + \beta_3)}{\cos(x_2 + \beta_1)} + a_1 a_3 \frac{\sin^2(x_2 + \beta_1)\cos^2(\omega \tau + \beta_3)}{\cos(x_2 + \beta_1)}.
$$
\n(4.28)

Resolvendo novamente essas equações obtemos

$$
Ga'_1 = -\epsilon F_1 \sin(x_2 + \beta_1) + \epsilon \frac{m_3}{m} a_1 a_3^2 \sin(x_2 + \beta_1) \cos(x_2 + \beta_1) \cos^2(\omega \tau + \beta_3) + O(\epsilon^2),
$$
\n(4.29)

$$
Ga_1\beta'_1 = a_1(1 - \Omega) + \epsilon \frac{m_3}{m} a_1 a_3^2 \Omega \cos^2(\omega \tau + \beta_3)
$$
  
 
$$
-\epsilon \frac{m_3}{m} a_1 a_3^2 \sin^2(x_2 + \beta_1) \cos^2(\omega \tau + \beta_3) - \epsilon F_1 \cos(x_2 + \beta_1) + O(\epsilon^2),
$$
 (4.30)

$$
G\omega a'_3 = -a_1 a_3 \cos(x_2 + \beta_1) \sin(\omega \tau + \beta_3) \cos(\omega \tau + \beta_3) + \epsilon F_1 a_3 \sin(\omega \tau + \beta_3) \cos(\omega \tau + \beta_3)
$$

$$
-\epsilon F_3 \sin(\omega \tau + \beta_3) + O(\epsilon^2),
$$

$$
(4.31)
$$

$$
G\omega a_3\beta'_3 = -a_1a_3\cos(x_2+\beta_1)\cos^2(\omega\tau+\beta_3) + \epsilon F_1a_3\cos^2(\omega\tau+\beta_3)
$$
  

$$
-\epsilon F_3\cos(\omega\tau+\beta_3) + O(\epsilon^2), \qquad (4.32)
$$

onde

$$
G = 1 - \epsilon \frac{m_3}{m} a_3^2 \cos^2(\omega \tau + \beta_3). \tag{4.33}
$$

Definimos

$$
H(\epsilon) = \frac{1}{G} = \frac{1}{1 - \epsilon G_1},\tag{4.34}
$$

onde  $G_1 = \frac{m_3}{m}$  $\frac{m_3}{m}a_3^2\cos^2(\omega\tau+\beta_3)$ . Tomando  $H(\epsilon)=H(0)+\epsilon H'(0)+O(\epsilon^2)$ , ficamos com

$$
H(\epsilon) = 1 + \epsilon G_1 + O(\epsilon^2). \tag{4.35}
$$

Introduzimos o resultado obtido na equação (4.35) nas equações de amplitude e fase do sistema, e obtemos as equações

$$
a'_1 = \epsilon \left\{ \frac{m_3}{m} a_1 a_3^2 \sin(x_2 + \beta_1) \cos(x_2 + \beta_1) \cos^2(\omega \tau + \beta_3) - \epsilon F_1 \sin(x_2 + \beta_1) \right\} + O(\epsilon^2),\tag{4.36}
$$

$$
a_1\beta_1' = a_1(1 - \Omega) + \epsilon \left\{ \frac{m_3}{m} a_1 a_3^2 \cos^2(\omega \tau + \beta_3) - F_1 \cos(x_2 + \beta_1) - \frac{m_3}{m} a_1 a_3^2 \sin^2(x_2 + \beta_1) \cos^2(\omega \tau + \beta_3) \right\} + O(\epsilon^2),
$$
\n(4.37)

$$
\omega a'_3 = -a_1 a_3 \cos(x_2 + \beta_1) \sin(\omega \tau + \beta_3) \cos(\omega \tau + \beta_3)
$$
  
\n
$$
-\epsilon \left\{ \frac{m_3}{m} a_1 a_3^3 \cos(x_2 + \beta_1) \sin(\omega \tau + \beta_3) \cos^3(\omega \tau + \beta_3) - F_1 a_3 \sin(\omega \tau + \beta_3) \cos(\omega \tau + \beta_3) \right\}
$$
  
\n
$$
+F_3 \sin(\omega \tau + \beta_3) + O(\epsilon^2),
$$
\n(4.38)

$$
\omega a_3 \beta'_3 = -a_1 a_3 \cos(x_2 + \beta_1) \cos^2(\omega \tau + \beta_3) - \epsilon \left\{ \frac{m_3}{m} a_1 a_3^3 \cos(x_2 + \beta_1) \cos^4(\omega \tau + \beta_3) + F_1 a_3 \cos^2(\omega \tau + \beta_3) + F_3 \cos(\omega \tau + \beta_3) \right\} + O(\epsilon^2).
$$
\n(4.39)

Uma vez que supomos que a frequência do motor  $\Omega$  governa a frequência do bloco  $(\omega_1=1),$  introduzimos o parâmetro de sintonia $\sigma_2$ através de $\Omega=1+\epsilon\sigma_2$  para expressar a proximidade entre essas frequências. Por outro lado, foi visto que  $\Omega \approx 1$  gera pequeno divisor. Portanto, estudamos o sistema considerando a ressonância entre o bloco e motor, no entanto sem ressonância entre o bloco e o pêndulo. Desta forma a equação (4.37) fica

$$
a_1\beta_1' = \epsilon \{-a_1\sigma_2 + \frac{m_3}{m}a_1a_3^2\cos^2(\omega\tau + \beta_3) - F_1\cos(x_2 + \beta_1) - \frac{m_3}{m}a_1a_3^2\sin^2(x_2 + \beta_1)\cos^2(\omega\tau + \beta_3)\} + O(\epsilon^2).
$$
\n(4.40)

Utilizando os resultados obtidos nas equações  $(4.36)$  e  $(4.40)$  na equação  $(4.21)$ , obtemos

$$
\Omega' = \epsilon \left\{ F_2 + \frac{m_2 R L}{\beta_2} a_1 \Omega \cos(x_2 + \beta_1) \cos x_2 \right\}.
$$
\n(4.41)

Utilizando algumas identidades trigonométricas, e lembrando que  $x_2 = \Omega \tau,$ obtemos finalmente as equações variacionais

#### Equações variacionais do bloco

$$
a'_1 = \epsilon \left\{ \frac{1}{2} \frac{c_1}{\sqrt{k_1 m}} a_1 \left[ \cos 2(\Omega \tau + \beta_1) - 1 \right] + \frac{m_3}{2m} \omega^2 a_3^2 \left[ \sin \left( 2 \left( \omega + \frac{1}{2} \Omega \right) \tau + 2\beta_3 + \beta_1 \right) \right] \right\}
$$
  

$$
- \sin \left( 2 \left( \omega - \frac{1}{2} \Omega \right) \tau + 2\beta_3 - \beta_1 \right) \right\} + \frac{m_2 R}{2 L m} \Omega^2 \left[ \cos(2\Omega \tau + \beta_1) - \cos \beta_1 \right] + \frac{m_3}{4m} a_1 a_3^2
$$
  

$$
\cdot \left[ \sin 2(\Omega \tau + \beta_1) + \frac{1}{2} \sin 2 \left( (\omega + \Omega) \tau + \beta_3 + \beta_1 \right) - \frac{1}{2} \sin 2 \left( (\omega - \Omega) \tau + \beta_3 - \beta_1 \right) \right] \right\}
$$
  
+  $O(\epsilon^2),$  (4.42)

$$
a_1\beta_1' = \epsilon \left\{ -a_1\sigma_2 + \frac{m_3}{4m}a_1a_3^2 - \frac{c_1}{2\sqrt{k_1m}}a_1\sin 2(\Omega\tau + \beta_1) - \frac{m_3}{2m}\omega^2 a_3^2 \right\}
$$

$$
\cdot \left[\cos\left(2\left(\omega + \frac{1}{2}\Omega\right)\tau + 2\beta_3 + \beta_1\right) + \cos\left(2\left(\omega - \frac{1}{2}\Omega\right)\tau + 2\beta_3 - \beta_1\right)\right]
$$

$$
+ \frac{m_2R}{2Lm}\Omega^2[\sin\beta_1 - \sin(2\Omega\tau + \beta_1)] - \frac{m_3}{4m}a_1a_3^2\left[\cos 2(\omega\tau + \beta_3) - \cos 2(\Omega\tau + \beta_1)\right]
$$

$$
- \frac{1}{2}\cos 2\left((\omega + \Omega)\tau + \beta_3 + \beta_1\right) - \frac{1}{2}\cos 2\left((\omega - \Omega)\tau + \beta_3 - \beta_1\right)\right]\} + O(\epsilon^2).
$$
**Equação variacional do motor**

$$
\Omega' = \epsilon \left\{ \frac{1}{\bar{\omega}_1^2 \beta_2} (a - b\bar{\omega}_1 \Omega) - \frac{m_2 R L}{\beta_2} \omega^2 \cos(\Omega \tau) + \frac{m_2 R L}{2\beta_2} a_1 \Omega \left( \cos(2\Omega \tau + \beta_1) + \cos \beta_1 \right) \right\}
$$
\n(4.44)

#### Equações variacionais do pêndulo

$$
\omega a_3' = -\frac{1}{4} a_1 a_3 \left[ \sin \left( 2 \left( \omega + \frac{1}{2} \Omega \right) \tau + 2 \beta_3 + \beta_1 \right) + \sin \left( 2 \left( \omega - \frac{1}{2} \Omega \right) \tau + 2 \beta_3 - \beta_1 \right) \right]
$$
  
+ 
$$
\epsilon \left\{ \frac{c_1}{4\sqrt{k_1 m}} a_1 a_3 \left[ \cos \left( 2 \left( \omega - \frac{1}{2} \Omega \right) \tau + 2 \beta_3 - \beta_1 \right) - \cos \left( 2 \left( \omega + \frac{1}{2} \Omega \right) \tau + 2 \beta_3 + \beta_1 \right) \right] \right\}
$$

$$
+\frac{m_3}{4m}\omega^2 a_3^3 \sin 4(\omega \tau + \beta_3) + \frac{m_2 R}{4Lm} a_3 \Omega^2 [\cos (2 (\omega - \frac{1}{2}\Omega) \tau + 2\beta_3) - \cos (2 (\omega + \frac{1}{2}\Omega) \tau + 2\beta_3)]
$$
  

$$
-\frac{c_3}{2m_3 L^2 \bar{\omega}_1} \omega a_3 [1 - \cos 2(\omega \tau + \beta_3)] - \frac{m_3}{m} a_1 a_3^3 \left\{ \frac{1}{8} \sin (2 (\omega + \frac{1}{2}\Omega) \tau + 2\beta_3 + \beta_1) \right\}
$$
  

$$
+\frac{1}{8} \sin (2 (\omega - \frac{1}{2}\Omega) \tau + 2\beta_3 - \beta_1) + \frac{1}{16} \sin (4 (\omega + \frac{1}{4}\Omega) \tau + 4\beta_3 + \beta_1)
$$
  

$$
+\frac{1}{16} \sin (4 (\omega - \frac{1}{4}\Omega) \tau + 4\beta_3 - \beta_1) + O(\epsilon^2), \qquad (4.45)
$$

$$
\omega a_3 \beta'_3 = -a_1 a_3 \left[ \frac{1}{2} \cos(\Omega \tau + \beta_1) + \frac{1}{4} \cos(2(\omega + \frac{1}{2}\Omega) \tau + 2\beta_3 + \beta_1) \right]
$$
  
+  $\frac{1}{4} \cos(2(\omega - \frac{1}{2}\Omega) \tau + 2\beta_3 - \beta_1) \left[ + \epsilon \left\{ -\frac{m_3}{m} a_1 a_3^3 \left[ \frac{3}{8} \cos(\Omega \tau + \beta_1) \right] \right.\right.$   
+  $\frac{1}{4} \cos(2(\omega + \frac{1}{2}\Omega) \tau + 2\beta_3 + \beta_1) + \frac{1}{4} \cos(2(\omega - \frac{1}{2}\Omega) \tau + 2\beta_3 - \beta_1)$   
+  $\frac{1}{16} \cos(4(\omega + \frac{1}{4}\Omega) \tau + 4\beta_3 + \beta_1) + \frac{1}{16} \cos(4(\omega - \frac{1}{4}\Omega) \tau + 4\beta_3 - \beta_1) \left.\right]$   
+  $\frac{1}{2\sqrt{k_1 m}} a_1 a_3 \sin(\Omega \tau + \beta_1) + \frac{1}{4\sqrt{k_1 m}} a_1 a_3 \left[ \sin(2(\omega + \frac{1}{2}\Omega) \tau + 2\beta_3 + \beta_1) \right]$  (4.46)  
-  $\sin(2(\omega - \frac{1}{2}\Omega) \tau + 2\beta_3 - \beta_1) \left.\right] + \frac{m_2 R}{2L m} a_3 \Omega^2 \sin(\Omega \tau)$   
+  $\frac{m_2 R}{4L m} a_3 \Omega^2 \left[ \sin(2(\omega + \frac{1}{2}\Omega) \tau + 2\beta_3) - \sin(2(\omega - \frac{1}{2}\Omega) \tau + 2\beta_3) \right]$   
 $\frac{m_3}{2m} \omega^2 a_3^3 \cos 2(\omega \tau + \beta_3) + \frac{m_3}{4m} \omega^2 a_3^3 \left[ 1 + \cos(4(\omega \tau + \beta_3)) \right]$   
-  $\frac{e_3}{2m_3 L^2 \omega_1} \omega a_3 \sin 2(\omega \tau + \beta_3) + O(\epsilon^2).$ 

### 4.3 Método da Média

Para aplicar o método da média às equações (4.42) a (4.46), classificamos os termos em dois grupos: os termos de variação rápida e os termos de variação lenta. Segundo Nayfeh  $[10]$ , a média das equações é igual aos termos de variação lenta, em primeira aproximação.

Os termos que envolvem as funções seno e cosseno cujos argumentos dependem do tempo  $\tau$ , são de variação lenta se os coeficentes de  $\tau$  são pequenos, da ordem de  $\epsilon$ . Caso contrário, se os coeficientes não são pequenos, esses termos são de variação rápida e, como foi dito anteriormente, esses termos são eliminados no processo da média em uma primeira aproximação.

Analisando as equações (4.42) a (4.46), observamos que os termos de variação lenta ocorrem quando  $\Omega \approx 0$ , e para valores de  $\omega$  próximos de  $0, \frac{\Omega}{4}$  $\frac{\Omega}{4}, \frac{\Omega}{2}$  $\frac{\Omega}{2}$  e Ω. Como tomamos  $\Omega$  próximo de 1, os valores de  $\omega$  que geram termos de variação lenta estão próximos de  $0, \frac{1}{4}$  $\frac{1}{4}, \frac{1}{2}$  $\frac{1}{2}$  e 1.

Como estamos estudando o sistema sem ressonância entre o bloco e o pêndulo, tomamos a frequência do pêndulo longe dos valores mencionados, e então, podemos descartar todos os termos envolvendo seno e cosseno, cujos argumentos dependem do tempo  $\tau$ . Tomando apenas os termos de variação lenta, as médias das equações são dadas por

#### Equação do motor

$$
\langle \Omega' \rangle = \epsilon \left[ \frac{m}{k_1 \beta_2} (a - b\bar{\omega}_1 \Omega) + \frac{m_2 R L}{2\beta_2} a_1 \Omega \cos \beta_1 \right]
$$
(4.47)

Equações do bloco

$$
\langle a'_1 \rangle = -\epsilon \left[ \frac{c_1}{2\sqrt{k_1 m}} a_1 + \frac{m_2 R}{2 L m} \Omega^2 \cos \beta_1 \right]
$$
 (4.48)

$$
\langle \beta'_1 \rangle = \epsilon \left[ -\sigma_2 + \frac{m_2 R}{2a_1 L m} \Omega^2 \sin \beta_1 + \frac{m_3}{4m} a_3^2 \right] \tag{4.49}
$$

Equações do pêndulo

$$
\langle a'_3 \rangle = -\epsilon \left[ \frac{c_3}{2m_3 L^2 \bar{\omega}_1} a_3 \right] \tag{4.50}
$$

$$
\langle \beta'_3 \rangle = \epsilon \left[ \frac{m_3}{4m} \omega a_3^2 \right] \tag{4.51}
$$

Essas equações médias são não lineares, então fica fora de cogitação encontrar soluções analíticas das mesmas.

As figuras (4.1) a (4.5) mostram respectivamente as variações em relação ao tempo  $\tau$  de  $a_1, \beta_1, \Omega, a_3$ e $\beta_3$ obtidas por integração numérica. Os valores dos parâmetros e constantes utilizados na integração numérica estão apresentados na tabela (4.1) e as condições iniciais utilizadas foram  $a_1(0) = 0.864$ ,  $\beta_1(0) = 0.5$ ,  $\Omega(0) = 0.95$ ,  $a_3(0) = 0.1$  e  $\beta_3(0) = 0.599$ .

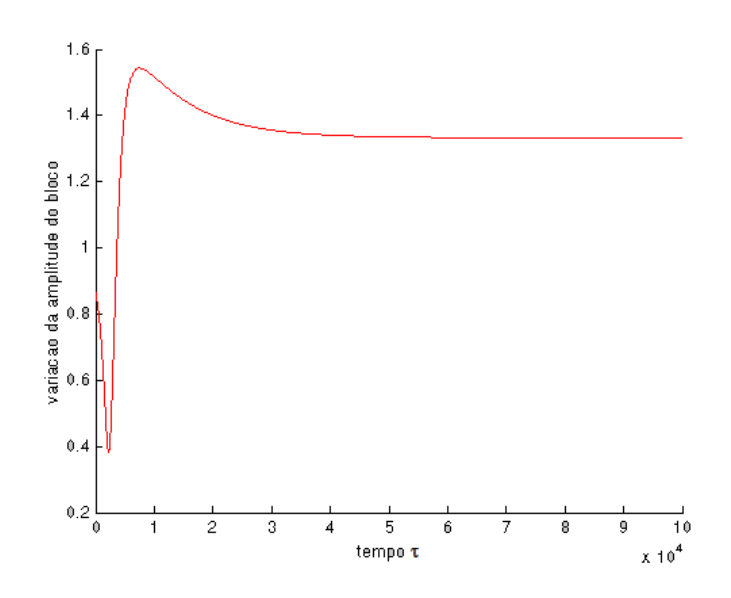

Figura 4.1: Variação de $a_1$ em relação ao tempo  $\tau$ 

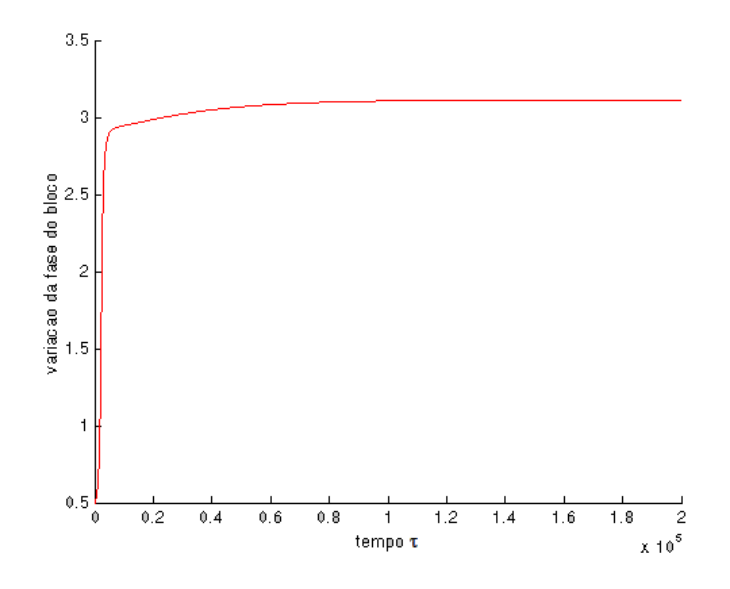

Figura 4.2: Variação de $\beta_1$ em relação ao tempo  $\tau$ 

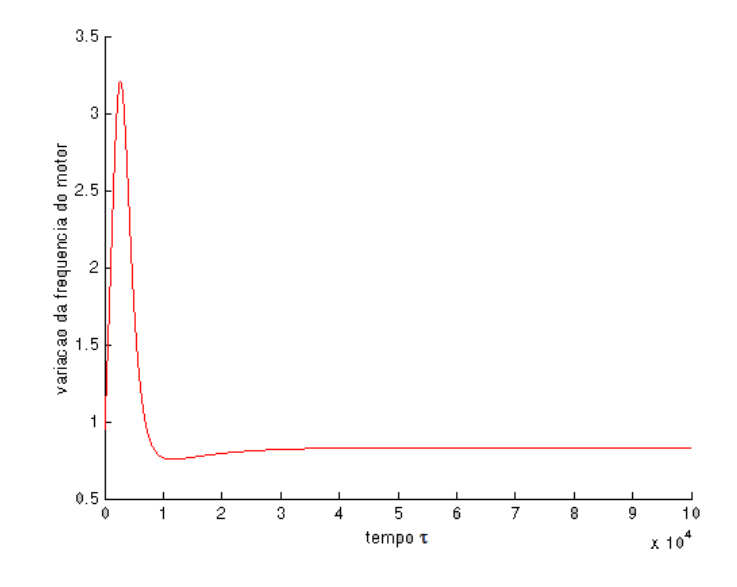

Figura 4.3: Variação de $\Omega$ em relação ao tempo  $\tau$ 

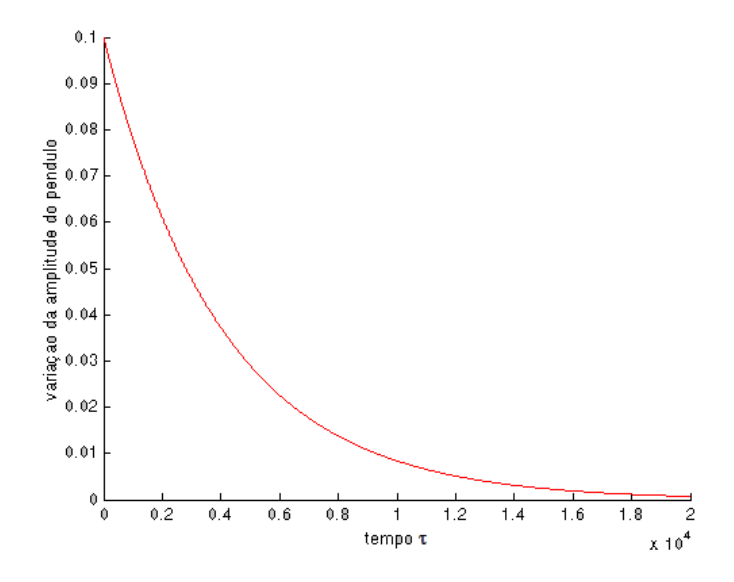

Figura 4.4: Variação de $a_3$ em relação ao tempo  $\tau$ 

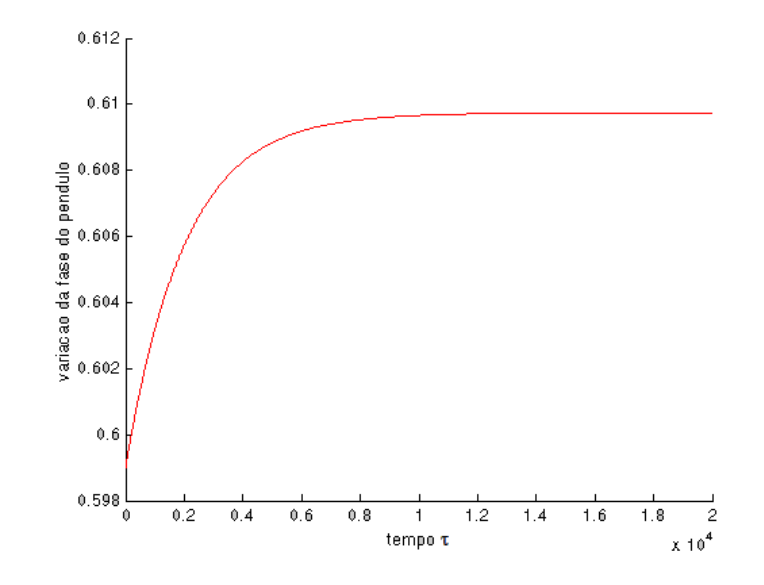

Figura 4.5: Variação de  $\beta_3$  em relação ao tempo  $\tau$ 

Nessas figuras podemos notar que a amplitude  $a_1$  do bloco e a frequência  $\Omega$  do motor oscilam na fase transitória, e depois atingem a estabilidade. Os demais elementos não oscilam na fase transitória, mas também se estabilizam. Esses valores constantes atingidos pelas soluções das equações são chamados de **estados estacionários** segundo Kononenko [1].

Para fazer um estudo detalhado do sistema eletro pêndulo considerado neste trabalho, usamos o fato de que os parâmetros  $\Omega, a_1, \beta_1, a_3$  e  $\beta_3$  são constantes no estado estacionário e, então, podemos tornar nulas as derivadas das amplitudes, fases e a frequência do motor. Nessas condições, temos as equações algébricas

$$
\frac{m}{k_1}(a - b\bar{\omega}_1\Omega) + \frac{m_2RL}{2}a_1\Omega\cos\beta_1 = 0,
$$
\n(4.52)

$$
\frac{c_1}{2\sqrt{k_1m}}a_1 + \frac{m_2R}{2Lm}\Omega^2 \cos\beta_1 = 0,
$$
\n(4.53)

$$
-\sigma_2 + \frac{m_2 R}{2a_1 L m} \Omega^2 \sin \beta_1 + \frac{m_3}{4m} a_3^2 = 0,
$$
\n(4.54)

$$
\frac{c_3}{2m_3L^2\bar{\omega}_1}a_3 = 0,\t\t(4.55)
$$

$$
\frac{m_3}{4m}\omega a_3^2 = 0.\t\t(4.56)
$$

| Parâmetro        | Nome                                      | Valor |
|------------------|-------------------------------------------|-------|
| $c_1$            | coeficiente de amortecimento do bloco     | 0.106 |
| $c_3$            | coeficiente de amortecimento do pêndulo   | 0.109 |
| $k_1$            | coeficiente linear da mola                | 0.306 |
| m <sub>1</sub>   | massa do bloco                            | 5.008 |
| m <sub>2</sub>   | massa excêntrica                          | 0.998 |
| m <sub>3</sub>   | massa do pêndulo                          | 1.005 |
| $\boldsymbol{R}$ | distância da massa $m_2$ ao eixo do motor | 1.005 |
| $\mathfrak{g}$   | constante gravitacional                   | 9.81  |
| L                | comprimento do pêndulo                    | 1.025 |
| $\alpha$         | coeficiente do torque                     | 0.025 |
| $\boldsymbol{b}$ | coeficiente do torque                     | 0.001 |
| $J_2$            | momento de inércia do rotor               | 0.045 |
| $\sigma_2$       | parâmetro de sintonia                     | 0.001 |

Tabela 4.1: Valores dos parâmetros para estados estacionários sem ressonância

Das equações (4.55) e (4.56) resulta que  $a_3 = 0$ , conforme mostra a figura (4.4). Resolvendo as demais equações obtemos as seguintes equações para a amplitude e fase do bloco

$$
a_1 = \frac{m_2 R \Omega^2}{2Lm \sqrt{\sigma_2^2 + \frac{c_1^2}{4k_1 m}}} = \frac{m_2 R \Omega^2}{2Lm \sqrt{(\Omega - 1)^2 + \frac{c_1^2}{4k_1 m}}},
$$
\n
$$
\tan \beta_1 = -\frac{2\sqrt{k_1 m}}{c_1} \sigma_2,
$$
\n(4.57)

e a equação para a frequência das oscilações forçadas

$$
\frac{m}{k_1}(a - b\bar{\omega}_1 \Omega) - \frac{c_1 L^2}{2\bar{\omega}_1 \Omega} a_1^2 = 0.
$$
\n(4.58)

Segundo Kononenko [1], o sistema pode sofrer oscilações forçadas somente para um valor de frequência  $\Omega$  que satisfaça a equação (4.58). Esta frequência depende ainda, da amplitude de oscilação do bloco  $a_1$ , como pode ser visto nessa equação.

A equação para a amplitude  $a_1$  é dada em função da frequência de oscilação do motor  $\Omega$  e do parâmetro de sintonia  $\sigma_2$ , bem como os parâmetros do problema  $c_1, k_1, L, m, m_2$ 

e R. Essa equação é conhecida como equação resposta de frequência, e ela é importante pois permite analisar o comportamento do sistema dinâmico em função dos valores dos parâmetros envolvidos. Como se trata de uma equação implícita, o estudo dessa equação não é trivial. Assim, nas próximas seções, utilizaremos o critério R-H para fazer a análise dos estados estacionários do sistema, tomando a frequência  $\Omega$  do motor como parâmetro de controle.

## 4.4 Análise dos movimentos estacionários utilizando o critério R-H

Para desenvolver a análise pretendida da dinâmica do pêndulo eletromecânico com excitação vertical, consideramos o estudo utilizado por Kononenko [1]. O sistema de equações obtido através do método da média é dado por

$$
\Omega' = \epsilon \left[ \frac{m}{k_1 \beta_2} (a - b\bar{\omega}_1 \Omega) + \frac{m_2 R L}{2 \beta_2} a_1 \Omega \cos \beta_1 \right],
$$
  
\n
$$
a'_1 = -\epsilon \left[ \frac{c_1}{2\sqrt{k_1 m}} a_1 + \frac{m_2 R}{2 L m} \Omega^2 \cos \beta_1 \right],
$$
  
\n
$$
\beta'_1 = \epsilon \left[ -\sigma_2 + \frac{m_2 R}{2 a_1 L m} \Omega^2 \sin \beta_1 + \frac{m_3}{4 m} a_3^2 \right],
$$
  
\n
$$
a'_3 = -\epsilon \left[ \frac{c_3}{2 m_3 L^2 \bar{\omega}_1} a_3 \right],
$$
\n(4.59)

$$
\beta'_3 = \epsilon \left[ \frac{m_3}{4m} \omega a_3^2 \right].
$$

Escrevemos as equações do sistema (4.59) como sendo

$$
\Omega' = \Phi_1(a_1, \beta_1, \Omega, a_3, \beta_3), \quad a'_1 = \Phi_2(a_1, \beta_1, \Omega, a_3, \beta_3), \quad \beta'_1 = \Phi_3(a_1, \beta_1, \Omega, a_3, \beta_3),
$$
  

$$
a'_3 = \Phi_4(a_1, \beta_1, \Omega, a_3, \beta_3), \quad \beta'_3 = \Phi_5(a_1, \beta_1, \Omega, a_3, \beta_3),
$$
 (4.60)

e representamos o estado estacionário (pontos de equilíbrio) por  $\Omega_c, a_{1c}, \beta_{1c}, a_{3c}$  e  $\beta_{3c}.$ 

Introduzimos então as perturbações  $\Omega_1, \bar{a}_1, \bar{\beta}_1, \bar{a}_3$  e  $\bar{\beta}_3$  de ordens de  $\epsilon$  através de

$$
\Omega = \Omega_c + \epsilon \Omega_1, \quad a_1 = a_{1c} + \epsilon \bar{a}_1, \quad \beta_1 = \beta_{1c} + \epsilon \bar{\beta}_1,
$$
  
\n
$$
a_3 = a_{3c} + \epsilon \bar{a}_3, \quad \beta_3 = \beta_{3c} + \epsilon \bar{\beta}_3.
$$
\n(4.61)

Substituímos  $(4.61)$  em  $(4.59)$ , expandimos a expressão obtida em séries de potencias de  $\epsilon$  e obtemos as equações diferenciais limitadas em primeira ordem

$$
\Omega'_1 = b_{11}\Omega_1 + b_{12}\bar{a}_1 + b_{13}\bar{\beta}_1 + b_{14}\bar{a}_3 + b_{15}\bar{\beta}_3,
$$
  
\n
$$
\bar{a}'_1 = b_{21}\Omega_1 + b_{22}\bar{a}_1 + b_{23}\bar{\beta}_1 + b_{24}\bar{a}_3 + b_{25}\bar{\beta}_3,
$$
  
\n
$$
\bar{\beta}'_1 = b_{31}\Omega_1 + b_{32}\bar{a}_1 + b_{33}\bar{\beta}_1 + b_{34}\bar{a}_3 + b_{35}\bar{\beta}_3,
$$
  
\n
$$
\bar{a}'_3 = b_{41}\Omega_1 + b_{42}\bar{a}_1 + b_{43}\bar{\beta}_1 + b_{44}\bar{a}_3 + b_{45}\bar{\beta}_3,
$$
  
\n
$$
\bar{\beta}'_3 = b_{51}\Omega_1 + b_{52}\bar{a}_1 + b_{53}\bar{\beta}_1 + b_{54}\bar{a}_3 + b_{55}\bar{\beta}_3.
$$
\n(4.62)

Os coeficiente  $b_{ij}$  são dados por

$$
b_{i1} = \frac{\partial \Phi_i}{\partial \Omega}, \quad b_{i2} = \frac{\partial \Phi_i}{\partial a_1}, \quad b_{i3} = \frac{\partial \Phi_i}{\partial \beta_1}, \quad b_{i4} = \frac{\partial \Phi_i}{\partial a_3}, \quad b_{i5} = \frac{\partial \Phi_i}{\partial \beta_3}, \tag{4.63}
$$

onde  $i=1,\ldots,5$ e as derivadas parciais devem ser calculadas nos pontos  $\Omega=\Omega_c, a_1=0$  $a_{1c}, \beta_1=\beta_{1c}, a_3=a_{3c}$ e $\beta_3=\beta_{3c},$ ou seja, nos pontos de equilíbrio do sistema.

Temos então

$$
b_{11}=-\tfrac{\epsilon}{\beta_2\bar{\omega}_1}\left[b+\tfrac{c_1L^2a_{1c}^2}{2\Omega_c^2}\right],\ \ b_{12}=-\epsilon\tfrac{c_1L^2}{2\beta_2\bar{\omega}_1\Omega_c}a_{1c},\ \ b_{13}=-\epsilon\tfrac{mL^2\sigma_2}{\beta_2\Omega_c}a_{1c}^2,\ \ b_{14}=0,
$$

$$
b_{15} = 0,
$$
  $b_{21} = \epsilon \frac{c_1}{\Omega_c \sqrt{k_1 m}} a_{1c}, \quad b_{22} = -\epsilon \frac{c_1}{2\sqrt{k_1 m}}, \quad b_{23} = \epsilon \sigma_2 a_1,$ 

- $b_{24} = 0,$   $b_{25} = 0,$   $b_{31} = \frac{\Omega_c 2}{\Omega_c}$  $b_{32} = -\epsilon \frac{\sigma_2}{a_{13}}$  $\frac{\sigma_2}{a_{1c}},$
- $b_{33} = -\epsilon \frac{c_1}{2\sqrt{k}}$  $\frac{c_1}{2\sqrt{k_1m}}$  $b_{34} = \epsilon \frac{m_3}{2m}$  $\frac{m_3}{2m}a_{3c}$ ,  $b_{35} = 0$ ,  $b_{41} = 0$ ,
- $b_{42} = 0,$   $b_{43} = 0,$   $b_{44} = -\epsilon \frac{c_3}{2m_2 I}$  $\frac{c_3}{2m_3L^2\bar{\omega}_1}, \quad b_{45}=0,$
- $b_{51} = 0,$   $b_{52} = 0,$   $b_{53} = 0,$   $b_{54} = \epsilon \frac{m_3}{2m}$  $\frac{m_3}{2m}\omega a_{3c}$

 $b_{55} = 0.$ 

(4.64)

Desse modo, tomamos a matriz Jacobiana  $B = (b_{ij})$ , onde  $i, j = 1, \ldots, 5$ , como sendo a matriz dos coeficientes do sistema de equações diferenciais (4.62). Assim, o polinômio característico da matriz B é dado por

$$
det \begin{bmatrix} b_{11} - \lambda & b_{12} & b_{13} & 0 & 0 \\ b_{21} & b_{22} - \lambda & b_{23} & 0 & 0 \\ b_{31} & b_{32} & b_{33} - \lambda & b_{34} & 0 \\ 0 & 0 & 0 & b_{44} - \lambda & 0 \\ 0 & 0 & 0 & b_{54} - \lambda \end{bmatrix} = 0
$$
 (4.65)

ou

$$
\lambda \cdot \left(\epsilon \frac{c_3}{2m_3 L^2 \bar{\omega}_1} + \lambda\right) \cdot \left[\lambda^3 + B_1 \lambda^2 + B_2 \lambda + B_3\right] = 0,\tag{4.66}
$$

onde os coeficientes  $B_1, B_2$  e  $B_3$  podem ser expressos em termos de  $b_{ij}$ , da seguinte forma

 $B_1 = -(b_{11} + b_{22} + b_{33}),$ 

$$
B_2 = b_{11}b_{33} + b_{11}b_{22} + b_{22}b_{33} - b_{32}b_{23} - b_{12}b_{21} - b_{13}b_{31},
$$
\n(4.67)

$$
B_3 = b_{11}b_{23}b_{32} + b_{12}b_{21}b_{33} + b_{13}b_{22}b_{31} - b_{11}b_{22}b_{33} - b_{12}b_{23}b_{31} - b_{13}b_{21}b_{32}.
$$

Para determinar a estabilidade dos pontos tomados para o estado estacionário do sistema, temos que encontrar as raízes da equação  $(4.66)$ , ou seja, as raízes do polinômio característico. Duas raízes podem ser determinadas diretamente, que são  $\lambda = 0$  e  $\lambda =$  $-\epsilon \frac{c_3}{2m_2I}$  $\frac{c_3}{2m_3L^2\bar{\omega}_1}$ . O autovalor nulo é devido a ultima equação de  $(4.59)$ , e como  $a_3$  tende a zero, o valor de $\beta_3'$ tende a zero. Portanto a solução $\beta_3$ dessa equação é sempre limitada.

Segundo Monteiro [16], quando um dos autovalores tem parte real nula, o ponto de equilíbrio é chamado de ponto não hiperbólico e, nesse caso, não se pode garantir a equivalência topológica entre o sistema linear associado e o sistema não linear.

Na vizinhança de um ponto de equilíbrio não hiperbólico existe uma variedade central, a qual pode ser determinada pelos três teoremas de Carr. Neste trabalho limitaremos ao estudo das variedades hiperbólicas, pois  $\beta_3$  é sempre limitada.

Para garantir a estabilidade dos pontos estacionários do sistema, todos os autovalores associados devem ter parte real negativa. O segundo autovalor determinado é negativo, então analisaremos os três restantes que são as raízes do polinômio

$$
p_3(\lambda) = \lambda^3 + B_1 \lambda^2 + B_2 \lambda + B_3 = 0.
$$
 (4.68)

Segundo Monteiro [16], a matriz de Hurwitz é construída colocando-se na primeira linha os coeficientes  $B_i$  com índice ímpar, com i crescente. Na segunda linha escrevem-se os coeficientes  $B_i$  com i par em ordem crescente  $(B_0 = 1)$ . A terceira linha é obtida deslocando-se a primeira linha uma coluna para a direita. Assim, obtemos a matriz

$$
\begin{bmatrix} B_1 & B_3 & 0 \\ 1 & B_2 & 0 \\ 0 & B_1 & B_3 \end{bmatrix}
$$
 (4.69)

O critério de Hurwitz estabelece que  $Re(\lambda_i) < 0$  para  $i = 1, 2, 3$  se todos os coeficientes  $B_i$  são positivos, e se são positivos os determinantes  $\Delta_i(i = 1, 2, 3)$  dados por

$$
\Delta_1 = |B_1|, \quad \Delta_2 = \begin{vmatrix} B_1 & B_3 \\ 1 & B_2 \end{vmatrix}, \quad \Delta_3 = \begin{vmatrix} B_1 & B_3 & 0 \\ 1 & B_2 & 0 \\ 0 & B_1 & B_3 \end{vmatrix}.
$$
 (4.70)

Portanto o critério de Hurwitz é satisfeito se  $B_1, B_2$  e  $B_3$  são positivos, e se  $B_1B_2 - B_3$ é positivo. O determinante  $\Delta_3$  não precisa ser verificado, já que as condições estabelecidas acima implicam  $\Delta_3$  positivo.

O critério de Routh parte da suposição de que  $B_i > 0$  e para que as raízes do polinômio  $(4.68)$  tenham parte real negativa devemos analisar uma tabela, construída da seguinte forma:

- Na primeira linha, escrevem-se os coeficientes  $B_i$  com índice par, i crescente. Na segunda linha, os coeficientes  $B_i$  com índice ímpar e i crescente.
- Cada elemento das linhas 3 e 4 foram obtidos da seguinte maneira: Calculamos o determinante da matriz  $2 \times 2$  cuja primeira coluna é formada pelos dois elementos

da primeira coluna da tabela que estão nas linhas imediatamente acima e a segunda coluna ´e formada pelos dois elementos da coluna seguinte. Dividimos esse determinante pelo elemento da primeira coluna na linha imediatamente acima, tomado com sinal contrário.

- No caso estudado, a tabela contém 4 linhas, sendo que há apenas um elemento nas linhas 3 e 4.

Portanto a tabela de Routh é dada por

$$
\begin{array}{|c|c|}\n\hline\n1 & B_2 \\
\hline\nB_1 & B_3 \\
\hline\nC_1 \\
\hline\nD_1\n\end{array} (4.71)
$$

onde

$$
C_1 = -\frac{1}{B_1} \begin{vmatrix} 1 & B_2 \\ B_1 & B_3 \end{vmatrix}, \quad D_1 = -\frac{1}{C_1} \begin{vmatrix} B_1 & B_3 \\ C_1 & 0 \end{vmatrix}.
$$
 (4.72)

Note que  $D_1 = B_3$ . O critério de Routh estabelece que  $Re(\lambda_i) < 0$  para  $i = 1, 2, 3$ se todos os elementos da primeira coluna dessa tabela são positivos. Se há troca de sinal na primeira coluna, então o número de trocas de sinais corresponde ao número de raízes com parte real positiva.

Os coeficientes  $B_1, B_2$ e $B_3$ são dados a seguir

$$
B_1 = \epsilon \left[ \frac{1}{\beta_2 \bar{\omega}_1} \left( b + \frac{c_1 L^2 a_1^2}{2 \Omega^2} \right) + \frac{c_1}{\sqrt{k_1 m}} \right],
$$
  
\n
$$
B_2 = b_{11} b_{33} + b_{11} b_{22} + b_{22} b_{33} - b_{32} b_{23} - b_{12} b_{21} - b_{13} b_{31},
$$
  
\nonde  
\n
$$
b_{11} b_{33} = \left[ -\epsilon \frac{1}{\beta_2 \bar{\omega}_1} \left( b + \frac{c_1 L^2 a_1^2}{2 \Omega^2} \right) \right] \times \left[ -\epsilon \frac{c_1}{2 \sqrt{k_1 m}} \right],
$$
  
\n
$$
b_{11} b_{22} = \left[ -\epsilon \frac{1}{\beta_2 \bar{\omega}_1} \left( b + \frac{c_1 L^2 a_1^2}{2 \Omega^2} \right) \right] \times \left[ -\epsilon \frac{c_1}{2 \sqrt{k_1 m}} \right],
$$
  
\n
$$
b_{22} b_{33} = \left[ -\epsilon \frac{c_1}{2 \sqrt{k_1 m}} \right] \times \left[ -\epsilon \frac{c_1}{2 \sqrt{k_1 m}} \right],
$$
  
\n
$$
b_{32} b_{23} = \left[ -\epsilon \frac{\Omega - 1}{a_1} \right] \times \left[ \epsilon (\Omega - 1) a_1 \right],
$$

$$
b_{12}b_{21} = \left[\epsilon \frac{c_{1}a_{1}}{\Omega\sqrt{k_{1}m}}\right] \times \left[-\epsilon \frac{c_{1}L^{2}a_{1}}{2\beta_{2}\bar{\omega}_{1}\Omega}\right],
$$
  
\n
$$
b_{13}b_{31} = \left[-\epsilon \frac{mL^{2}a_{1}^{2}(0-1)}{\beta_{2}\Omega}\right] \times \left[\frac{\Omega-2}{\Omega}\right],
$$
  
\n
$$
B_{3} = b_{11}b_{23}b_{32} + b_{12}b_{21}b_{33} + b_{13}b_{22}b_{31} - b_{11}b_{22}b_{33} - b_{12}b_{23}b_{31} - b_{13}b_{21}b_{32},
$$
  
\nonde  
\n
$$
b_{11}b_{23}b_{32} = \left[-\epsilon \frac{1}{\beta_{2}\bar{\omega}_{1}}\left(b + \frac{c_{1}L^{2}a_{1}^{2}}{2\Omega^{2}}\right)\right] \times \left[-\epsilon \frac{\Omega-1}{a_{1}}\right] \times \left[\epsilon(\Omega-1)a_{1}\right],
$$
  
\n
$$
b_{12}b_{21}b_{33} = \left[\epsilon \frac{c_{1}a_{1}}{\Omega\sqrt{k_{1}m}}\right] \times \left[-\epsilon \frac{c_{1}L^{2}a_{1}}{2\beta\bar{\omega}_{1}\Omega}\right] \times \left[-\epsilon \frac{c_{1}}{2\sqrt{k_{1}m}}\right],
$$
  
\n
$$
b_{13}b_{22}b_{31} = \left[-\epsilon \frac{mL^{2}a_{1}^{2}(\Omega-1)}{\beta_{2}\Omega}\right] \times \left[\frac{\Omega-2}{\Omega}\right] \times \left[-\epsilon \frac{c_{1}}{2\sqrt{k_{1}m}}\right],
$$
  
\n
$$
b_{11}b_{22}b_{33} = \left[-\epsilon \frac{1}{\beta_{2}\bar{\omega}_{1}}\left(b + \frac{c_{1}L^{2}a_{1}^{2}}{\Omega^{2}}\right)\right] \times \left[-\epsilon \frac{c_{1}}{2\sqrt{k_{1}m}}\right] \times \left[-\epsilon \frac{c_{1}}{2\sqrt{k_{1}m}}\right],
$$
  
\n
$$
b
$$

Com base nos coeficientes  $B_i$  obtidos, verificamos que  $B_1$  é sempre maior do que zero, sendo suficientes as condições apresentadas por Hurwitz para a análise do critério R-H. Elaboramos um programa em Matlab $\mathcal{B}$  [7, 18], que a cada valor do parâmetro de controle aplica o critério R-H.

Na próxima seção apresentamos a análise do sistema utilizando o critério R-H tomando a frequência de oscilação do motor como parâmetro de controle do sistema.

## 4.5 Parâmetro de Controle: Frequência de oscilação do motor Ω

Tomando  $\Omega$  como parâmetro de controle da equação (4.57), calculamos a amplitude  $a_1$  do bloco em função de  $\Omega$ . A figura (4.6) mostra uma curva característica da amplitude  $a_1$  versus a frequência de oscilação do motor  $\Omega$ , análoga à curva obtida por Kononenko

[1]. A curva foi obtida utilizando o referido programa em Matlab<sup>®</sup>, tomando os valores dos parâmetros da tabela (4.1), com o valor de  $b = 0.065$  e o intervalo de [0.9, 1.5] para  $\Omega$ . Verificamos que na passagem pela ressonância (para valores de Ω próximos de 1), a amplitude  $a_1$  cresce bruscamente.

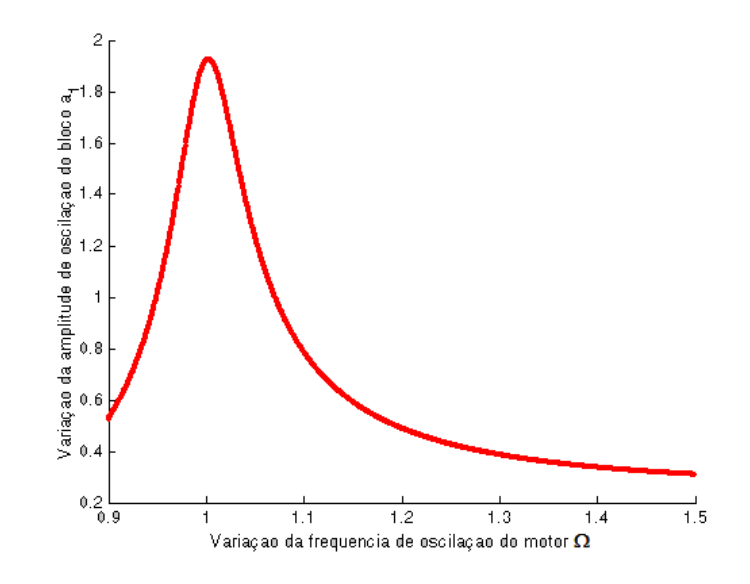

Figura 4.6: Curva da amplitude  $a_1$ versus a frequência  $\Omega$ 

Para a equação (4.58), tomamos

$$
P(\Omega) = \frac{m}{k_1}(a - b\bar{\omega}_1 \Omega) \qquad \text{e} \qquad S(\Omega) = \frac{c_1 L^2}{2\bar{\omega}_1 \Omega} a_1^2,\tag{4.74}
$$

e as curvas determinadas por essas funções estão mostradas na figura (4.7). A interseção entre as duas curvas mostra as soluções da equação (4.58), que são os valores para os quais o sistema pode sofrer oscilações forçadas. Esses valores são  $\Omega = 0.943$  e  $\Omega = 1.082$ .

As raízes da equação (4.58) também podem ser vistas na figura (4.8), que mostra a curva de  $P(\Omega) - S(\Omega)$  versus a frequência de oscilação do motor  $\Omega$ .

A figura (4.9) mostra os sinais dos coeficientes  $Bi$ , para  $i = 1, 2, 3, e 4$ , onde  $B_4 =$  $B_1B_2 - B_3$ . Esses coeficientes foram calculados com o programa e, como a análise do critério RH é feita apenas com os sinais dos  $B_i$ , plotamos os valores positivos acima de 0, e os valores negativos abaixo de zero. Como o critério R-H é satisfeito somente se todos os  $B_i$  são positivos, então podemos garantir a estabilidade do sistema (a parte real dos três autovalores do polinômio  $p_3(\lambda)$  negativos), na interseção dos gráficos dos sinais dos  $B_i$ , segundo Hurwitz.

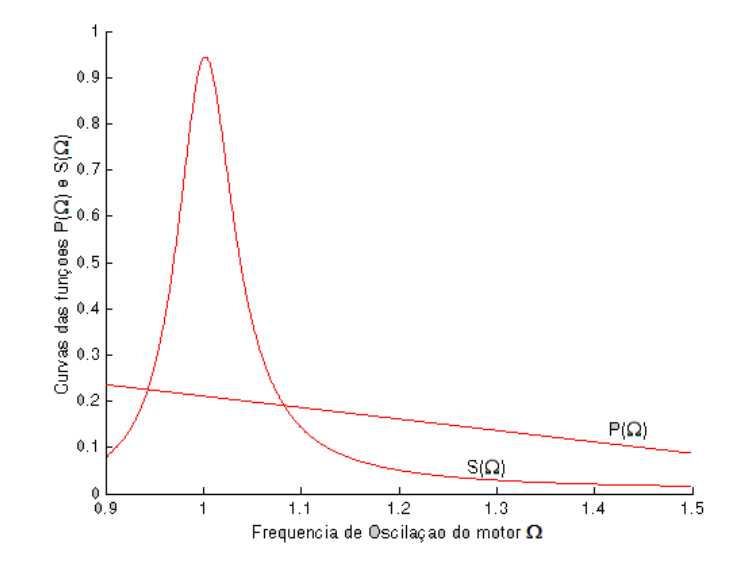

Figura 4.7: Curvas de  $P(\Omega)$  e  $S(\Omega)$  versus a frequência  $\Omega$ .

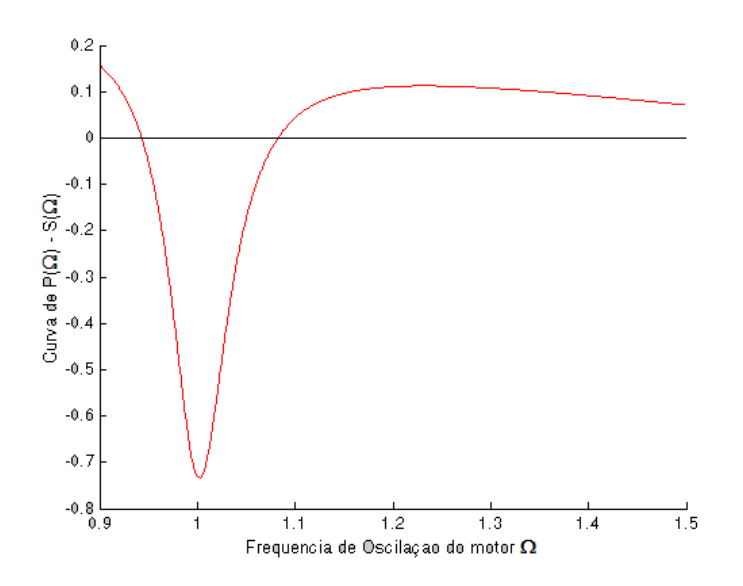

Figura 4.8: Curva  $P(\Omega)$  -  $S(\Omega)$  versus a frequência  $\Omega$ .

Verificamos então que para  $\Omega$  variando nos intervalos  $(0.9, 1.002)$  e  $(1.355, 1.5)$ , as condições do critério R-H são satisfeitas, e portanto temos estabilidade. Para  $\Omega$  variando no intervalo de  $(1.002, 1.355)$  o critério R-H não é satisfeito e, portanto, temos instabilidade no sistema. A figura (4.10) mostra a região de instabilidade do sistema (dada pelos pontos azuis), em relação a amplitude do sistema versus a frequência de oscilação do motor  $Ω$ .

Verificamos que o ponto  $\Omega = 0.943$  que é uma das soluções encontradas para a equação  $(4.58)$ , está dentro do intervalo de estabilidade do sistema e, segundo Kononenko [1], esse

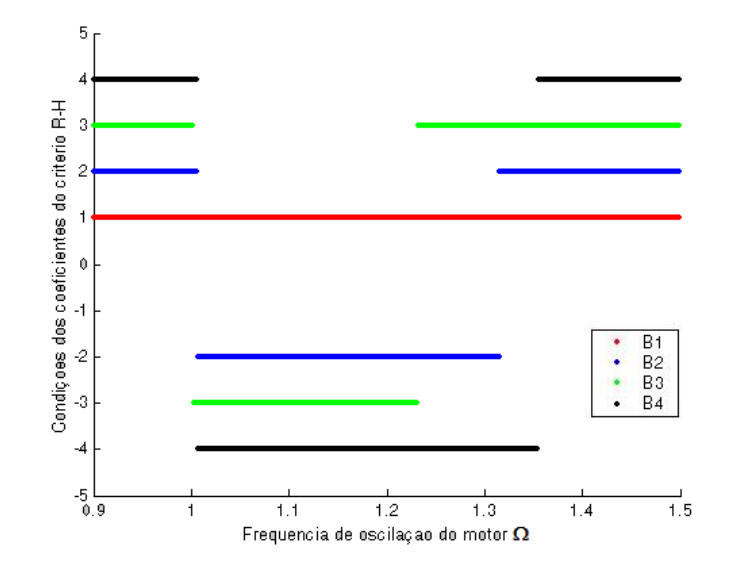

Figura 4.9: Valores dos sinais dos coeficientes do critério R-H versus a frequência  $\Omega$ .

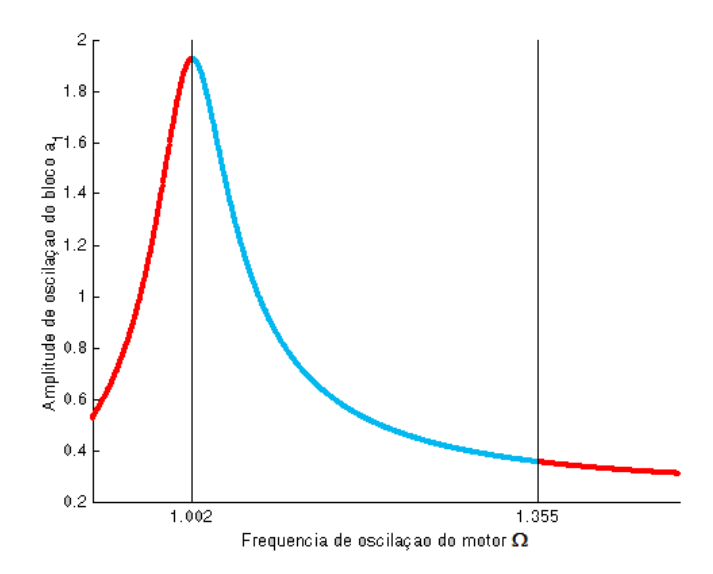

Figura 4.10: Região de instabilidade do sistema para o parâmetro de controle  $\Omega$ 

é um ponto em que o sistema sofre oscilações forçadas. Já a outra solução  $\Omega = 1.082$  da equação (4.58), está no intervalo de instabilidade do sistema. Nesse caso o sistema não sofre oscilações forçadas e dizemos que o ponto  $\Omega = 1.082$  é não realizável. Isto ocorre devido `a amplitude (nesse caso a amplitude do bloco), assumir apenas valores para o estado estável do sistema. Esses valores tendem a saltar o intervalo de instabilidade do sistema e, nesse caso não assumem valores para  $\Omega = 1.082$ .

## 4.6 Parâmetro de Controle: Coeficiente de amortecimento do bloco  $c_1$

Tomamos  $c_1$  como parâmetro de controle da equação  $(4.57)$  e calculamos a amplitude  $a_1$  do bloco em função de  $c_1$ . Tomamos alguns valores fixos para a frequência de oscilação do motor  $\Omega$  para verificar a estabilidade do pêndulo eletromecânico. Os valores tomados estão dentro das regiões de estabilidade e instabilidade do sistema dinâmico segundo a figura (4.10).

Nosso objetivo nesta seção é verificar se o comportamento do sistema é alterado quando variamos o coeficiente de amortecimento do bloco  $c_1$ . Fizemos o estudo do critério R-H com o referido programa em Matlab<sup>®</sup> tomando os valores dos parâmetros da tabela (4.1) (com exceção de  $c_1$ ).

#### 4.6.1 Valor fixo da frequência de oscilação do motor  $\Omega = 0.995$

A figura (4.11) mostra os sinais dos coeficientes  $Bi$ , para  $i = 1, 2, 3, e 4$ , onde  $B_4 =$  $B_1 \cdot B_2 - B_3$ . A análise do critério RH mostra que no intervalo (0.0, 1.5) o comportamento do sistema dinâmico é sempre estável para as condições apresentadas nesta seção.

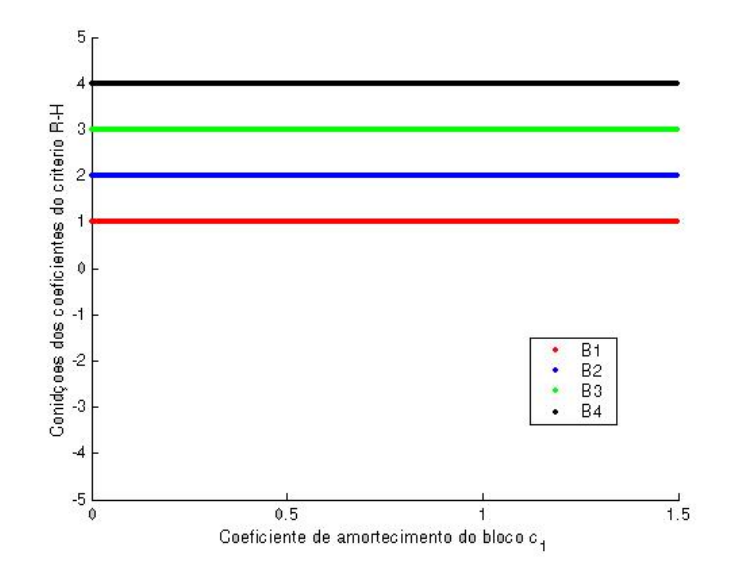

Figura 4.11: Critério R-H para  $\Omega = 0.995$ .

### 4.6.2 Valor fixo da frequência de oscilação do motor  $\Omega = 1.1$

A figura (4.12) mostra os sinais dos coeficientes  $Bi,$  para  $i=1,2,3$  e 4, onde  $B_4=\emptyset$  $B_1 \cdot B_2 - B_3$ . A análise do critério RH mostra que no intervalo (0.0, 0.582) o sistema é instável e no intervalo  $(0.582, 1.5)$  o sistema é estável.

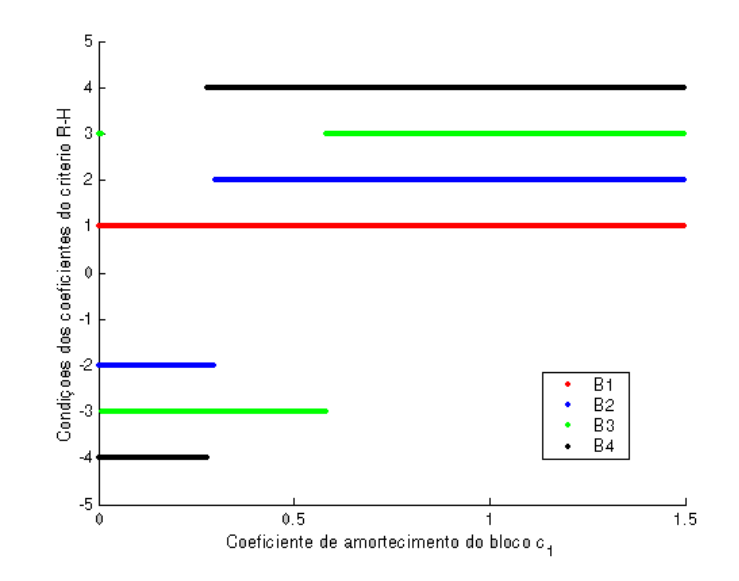

Figura 4.12: Critério R-H para  $\Omega = 1.1$ .

A figura (4.15) mostra a região de instabilidade do sistema dinâmico dados pelos pontos azuis.

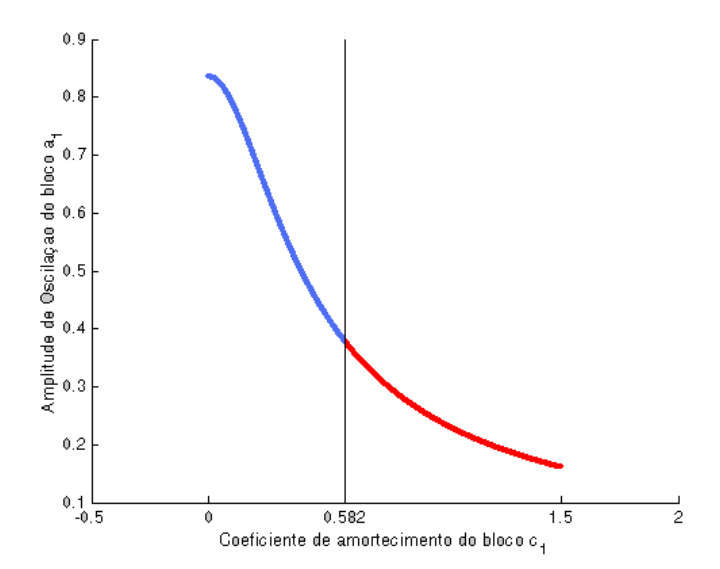

Figura 4.13: Região de instabilidade para  $\Omega = 1.1$ 

### 4.6.3 Valor fixo da frequência de oscilação do motor  $\Omega = 1.4$

A figura (4.14) mostra os sinais dos coeficientes  $Bi,$  para  $i=1,2,3$  e 4, onde  $B_4=\emptyset$  $B_1 \cdot B_2 - B_3$ . A análise do critério RH mostra que no intervalo (0.0, 0.071) o sistema é instável e no intervalo  $(0.071, 1.5)$  o sistema é estável.

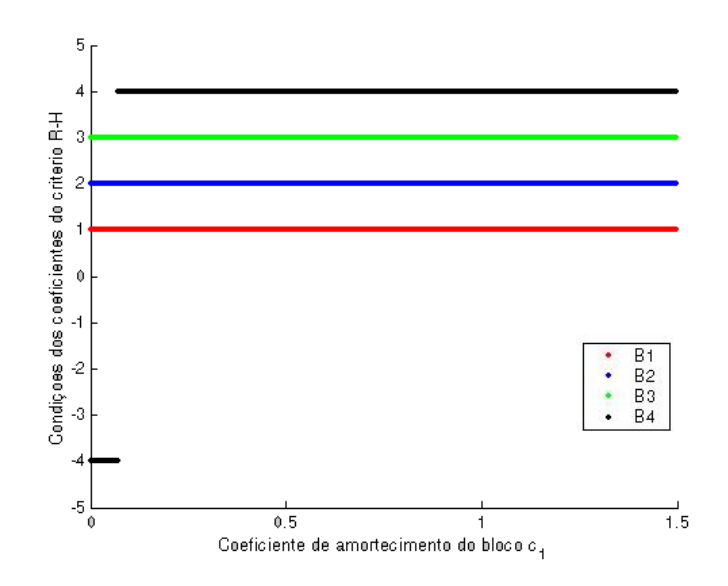

Figura 4.14: Critério R-H para  $\Omega = 1.4$ .

A figura (4.15) mostra a região de instabilidade do sistema dinâmico dados pelos pontos azuis.

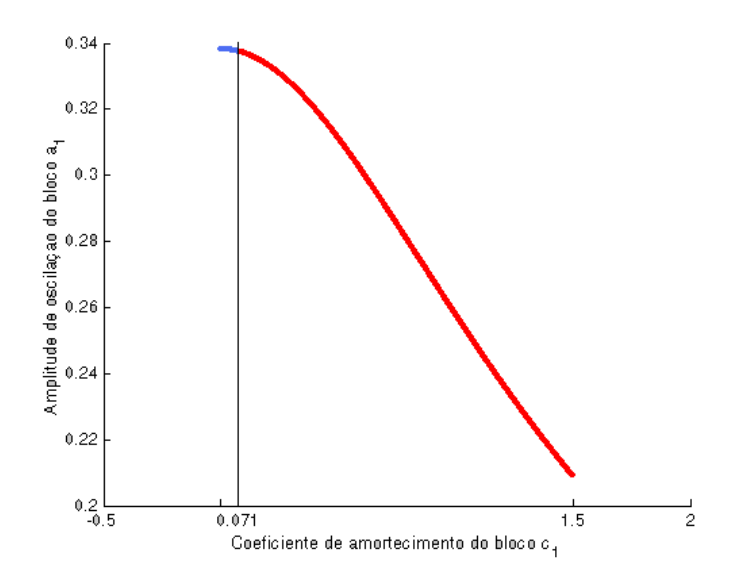

Figura 4.15: Região de instabilidade para  $\Omega = 1.4$ 

Como nesta seção tomamos a variação da amplitude  $a_1$  em função do coeficiente de amortecimento  $c_1$ , fixando valores para os demais parâmetros da equação  $(4.57)$  (em particular  $\Omega$  próximo de 1), já era esperado que os valores da amplitude  $a_1$  cresceriam bruscamente para valores de  $c_1$  próximos de zero.

Nosso objetivo foi analisar o comportamento do sistema do pêndulo eletromecânico variando outro parâmetro da equação resposta de frequência. Os valores tomados para a frequência de oscilação do motor  $\Omega = 0.955$  e  $\Omega = 1.4$  estão dentro da região de estabilidade, e  $\Omega = 1.1$  está dentro da região de instabilidade conforme a figura (4.10). Porém verificamos que o comportamento do sistema dinˆamico pode alterar quando variamos o coeficiente de amortecimento do bloco  $c_1$ , já que a figura (4.10) foi obtida para o valor fixo de  $c_1 = 0.105$ . Isto mostra a grande dependência entre o comportamento do sistema do pêndulo eletromecânico em relação a seus parâmetros.

## Capítulo 5

# Conclusões e Sugestões para trabalhos futuros

### 5.1 Conclusão

O objetivo deste trabalho foi investigar o comportamento do pêndulo eletromecânico com excitação vertical. Inicialmente, tentamos aplicar a Teoria de Perturbação no sistema de equações que descrevem o sistema para encontrarmos soluções analíticas. Devido à complexidade das equações que modelam o sistema, não foi possível encontrar tais soluções, mesmo em primeira aproximação. O sistema apresentou várias ressonâncias internas, mas as análises feitas neste trabalho consideraram apenas a interação ressonante entre o bloco e o motor. Apresentamos a seguir os principais resultados obtidos e as perspectivas de trabalhos futuros.

Obtivemos as equações que descrevem o sistema do pêndulo eletromecânico através das equações de Euler-Lagrange e devido a não linearidade das equações, fizemos algumas simplificações no sistema para aplicar o método da média. Mesmo assim, o sistema simplificado não admitiu uma solução analítica para a equação do pêndulo, por se tratar da equação de Mathieu. Para encontrar uma solução para a equação de Mathieu aplicamos a ela alguns métodos perturbativos considerando o valor da frequência do pêndulo perto e longe da ressonância. Para a análise do sistema tomamos a solução da equação de Mathieu longe da ressonância.

Na expansão direta verificamos que o sistema tinha várias ressonâncias entre bloco, motor e pêndulo. Para a aplicação do método da média tomamos o sistema com ressonância apenas entre bloco e motor. Dessa forma encontramos as equações variacionais do sistema e aplicamos a elas o método da média.

Fizemos a simulação numérica das equações médias e verificamos que as soluções estabilizaram com o passar do tempo. Desse modo tomamos as equações algébricas associadas para fazer a análise do comportamento do pêndulo eletromecânico através do critério R-H. Porém as equações obtidas não permitiram um estudo analítico devido a sua não linearidade e ao grande n´umero de parˆametros envolvidos. Assim, calculamos numericamente as condições do critério R-H e a análise do comportamento do sistema foi feita através dos gráficos obtidos.

As curvas obtidas através da solução da equação resposta de frequência utilizando como parâmetro de controle a frequência de oscilação do motor  $\Omega$  mostraram que o sistema tem um comportamento peculiar, já que as curvas obtidas são parecidas com as apresentadas na literatura pesquisada. Com as condições apresentadas neste trabalho e analisando as figuras obtidas, verificamos que o sistema do pêndulo eletromecânico com excitação vertical apresenta um comportamento instável para valores de frequência do motor  $\Omega$  próximos de 1, conforme havíamos previsto anteriormente.

Quando calculamos a amplitude do bloco  $a_1$  em função da frequência de oscilação do motor Ω fixando os demais parâmetros do sistema, vimos que o sistema sofre oscilações forçadas apenas para o valor de  $\Omega = 0.943$  e que o outro valor de  $\Omega$  em que o sistema pode sofrer oscilações forçadas não é realizável, pois tal valor se encontra na região de instabilidade segundo o critério R-H. Porém também vimos que o comportamento do sistema pode ser alterado quando tomamos valores diferentes para os outros parâmetros do sistema dinâmico. Isto ficou evidente quando tomamos o coeficiente de amortecimento do bloco  $c_1$  como parâmetro de controle do sistema.

Na análise dos autovalores do polinômio característico associado ao sistema, encontramos um autovalor com parte real nula que classifica o ponto de equilíbrio como sendo não hiperbólico. Neste caso não garantimos a equivalência topológica entre o sistema linear associado e o sistema não linear. Então restringimos nosso estudo apenas as variedades hiperbólicas.

#### 5.2 Trabalhos futuros

Outras análises e considerações podem ser feitas para estudos futuros do sistema pêndulo eletromecânico com excitação vertical, como considerar outras ressonâncias internas no sistema. A álgebra para outras considerações de ressonâncias modifica as equações variacionais do sistema, sendo necessária a realização de novos cálculos para a obtenção das equações médias. Consequentemente a análise do comportamento do sistema segundo o critério R-H também fica modificada. Além disso, o estudo das variedades centrais pode determinar todo o comportamento do sistema e assim a análise não fica restrita apenas  $\alpha$ s variedades hiperbólicas.

Considerando a literatura pesquisada neste trabalho, podemos aprofundar a análise verificando a ocorrência de bifurcações no sistema, assim como o efeito Sommerfeld.

A utilização da solução encontrada para a equação de Mathieu com ressonância também modifica toda a an´alise do sistema e ainda podemos considerar outra abordagem para a obtenção desta solução ou outra forma de simplificar o sistema.

## Apêndice A

## Programas em Matlab <sup>®</sup>

% arquivo M criteriorh.m

%%%%%%%%%%%%%%%%%%%%%%%%%%%%%%%%%%%%%%%%%%%%%%%%%%%%%%%% %PARA CALCULAR A CURVA DE FREQUENCIA RESPOSTA DO SISTEMA DO PENDULO ELETROMECANICO COM EXCITAÇÃO VERTICAL E AS CONDIÇOES DO CRITERIO RH %Para calcular a curva obtida por Elias, L.J. no estudo do pendulo eletromecanico com excitação vertical -Dissertaçao de Mestrado %O sistema e analisado com ressonancia entre bloco e motor, e sem ressonancia entre bloco e pendulo. Uma analise de um sistema analogo foi feito por kononenko, obtendo-se assim, curvas de caracteristicas parecidas. %Aqui vou calcular como a frequêcia do motor varia com a variação da amplitude de oscilações do motor. %Os coeficientes definidos abaixo são os mesmos utilizados em linguagem fortran para simular o sistema din^amico pendulo nao ideial na condição longe da ressonância. %%%%%%%%%%%%%%%%%%%%%%%%%%%%%%%%%%%%%%%%%%%%%%%%%%%%%%%% %Parametros utilizados g=9.81;m1=5.008;m2=0.998;m3=1.095;l=1.125;r=1.105;c1=0.106; c3=0.109;k1=0.306;a=0.025;b=0.065;j=0.045; %Parametro de controle, intervalo, tamanho do passo,

59
quantidade de iterações

 $Omega(1)=0.9;Omega=1.5;h=0.0005;1=abs(Omega(1));$ 

 $x2 = abs(Omega); n = floor((x2-x1)/h);$ 

%Coeficientes associados ao sistema

m=m1+m2+m3;

beta2= $(m2*r^2) + j;$ 

omega1=sqrt(k1/m);

%EQUAÇAO DA AMPLITUDE

```
a1(1)=(m2*r*Omega(1)^2)/(2*1*m*sqrt(Omega(1)-1))
```

```
^{\sim}2+(c1^{\sim}2)/(4*k1*m));
```
%%%%%%%%%%%%%%%%%%%%%%%%%%%%%%%%%%%%%%%%%%%%%%%%%%%%%%%%

%CRITERIO RH SEGUNDO HURWITS

%1 CONDIÇAO DO CRITERIO RH

```
B1(1)=(1/(beta2*omegaexp(ga1))*(b+((c1*1^2)*(a1(1))^2)/
```

```
(2*(\text{Omega}(1))^2) + (c1/(\text{sqrt}(k1*m))));
```

```
if B1(1)>0;
```
 $G1(1)=1$ :

```
elseif B1(1)<0;
```

```
G1(1)=-1:
```
#### else

```
G1(1)=0;
```
### end

```
%COEFICIENTES DA 2 CONDICAO DO CRITERIO RH
D1(1)=(-(1/(\text{omega1*beta1}))*(b+((c1*1^2*(a1(1)^2)))/(2*0mega(1)^2)))*(-c1/(2*sqrt(k1*m)));
D2(1) = -(1/(\text{omega1*beta2}))*(b+((c1*1^2)*(a1(1)^2))/(2*0mega(1)^2)))*(-c1/(2*sqrt(k1*m)));
D3(1) =(-c1/(sqrt(k1*m)))*(-c1/(sqrt(k1*m)));
D4(1) = (-\left(\frac{2\pi}{3}\right) - 1)/a1(1) * ((\frac{2\pi}{3}\right) - 1) * a1(1));D5(1)=((c1*a1(1))/(0mega(1)*sqrt(k1*m)))*(-(c1*1^2)*a1(1)/(2*beta2*omegaexpa1*Omega(1)));
D6(1)=(-m*1^2*(a1(1))^2*(0mga(1)-1))/(beta2*0mega(1)))
```

```
*((\text{Omega}(1)-2)/\text{Omega}(1));
```

```
% SEGUNDA CONDIÇAO DO CRITERIO RH
B2(1) = D1(1) + D2(1) + D3(1) - D4(1) - D5(1) - D6(1);if B2(1)>0;
    G2(1)=2;
elseif B2(1)<0;
    G2(1)=-2;else
    G2(1)=0;
end
% COEFICIENTES DA TERCEIRA CONDICAO DO CRITERIO RH
F1(1)=((-1/(\text{beta2*omega1}))*(b+((c1*1^2)*(a1(1))^2)/(2*(\text{Omega}(1))^2)))*(-(\text{Omega}(1)-1)/a1(1))*((\text{Omega}(1)-1)*a1(1));F2(1)=((c1*a1(1))/(0mega(1)*sqrt(k1*m)))(-(c1*1^2*a1(1))/(2*beta2*omegaega1*Omegaega(1)))*(-c1/(2*sqrt(k1*m)));
F3(1)=(- (m*1^2)*(a1(1))^2*(0mega(1)-1))/(beta2*0mega(1)))*( (0mega(1)-2)/0mega(1))*(-c1/(2*sqrt(k1*m)));
F4(1)=((-1/(\text{beta2*omega1}))*(b+((c1*1^2)*(a1(1)))(2)/((2 * (0 - 1))^2)))*(-c1/(2 * sqrt(k1 * m)))*(-c1/(2*sqrt(k1*m)));
F5(1) = (-c1*1^2*at(1))/(2*beta2*omega+0mega1*0mega(1)))*((\text{Omega}(1)-1)*a1(1))*((\text{Omega}(1)-2)/\text{Omega}(1));F6(1) = (-m*1^2*(a1(1))^2*(0mga(1)-1))/(beta2*Omega(1)))*((c1*a1(1))/(Omega(1)*sqrt(k1*m)))
*(-(\text{Omega}(1)-1)/a1(1));% TERCEIRA CONDICAO DO CRITERIO RH
```

```
B3(1) = F1(1) + F2(1) + F3(1) - F4(1) - F5(1) - F6(1);
if B3(1)>0;
```

```
G3(1)=3;elseif B3(1)<0;
    G3(1) = -3;
else
    G3(1)=0;
end
% QUARTA CONDICAO DO CRITERIO RH
B4(1) = B1(1)*B2(1) - B3(1);if B4(1)>0;
    G4(1)=4;
elseif B4(1)<0;
    G4(1)=-4;
else
    G4(1)=0;
end
%Equaçao torque do motor
L(1)=(m/(k1))*(a-b*omegaqa1*0mega(1));%Equacao de oscilaçao forçada
S(1)=((c1*1^2)/(2*omega1*0mega(1)))*(a1(1))^2;%Equacao frequencia de oscilacoes forcadas
H(1)=L(1)-S(1);%%%%%%%%%%%%%%%%%%%%%%%%%%%%%%%%%%%%%%%%%%%%%%%%%%%%%%%%
% Calculando os demais pontos da frequencia de oscilação
do bloco a1 e da frequencia de oscilaçao do motor, e
 avaliando em cada caso o criterio RH para tais pontos
for i=1:nOmega(i+1)=Omega(j+h;a1(i+1)=(m2*r*Omega(i+1)^2)/(2*l*m*sqrt((Omega(i+1)
-1)<sup>2</sup>+(c1<sup>^2</sup>)/(4*k1*m)));
%%%%%%%%%%%%%%%%%%%%%%%%%%%%%%%%%%%%%%%%%%%%%%%%%%%%%%%%
B1(i+1) = (1/(\text{beta2*omega1}))*(b+((c1*1^2*(a1(i+1))^2))/(2 * (0 \text{mega}(i+1))^2)) + (c1/(sqrt(k1*m))));
```

```
if B1(i+1)>0;
    G1(i+1)=1;
elseif B1(i+1) < 0;
    G1(i+1)=-1;
```
#### else

 $G1(i+1)=0;$ 

end

```
%COEFICIENTES DA 2 CONDICAO DO CRITERIO RH
D1(i+1)=(-1/(\text{omega1*beta1})*(b+((c1*1^2*(a1(i+1)^2)))/(2*0mega(i+1)^2)))*(-c1/(2*sqrt(k1*m)));
D2(i+1)=(-(1/(\text{omega1*beta2}))*(b+((c1*1^2*(a1(i+1)^2)))/(2*0mega(i+1)^2)))*(-c1/(2*sqrt(k1*m)));
D3(i+1) = (-c1/(sqrt(k1*m))) * (-c1/(sqrt(k1*m)));
D4(i+1) = (-(\text{Omega}(i+1)-1)/a1(i+1)) * ((\text{Omega}(i+1)-1))*a1(i+1));D5(i+1) = ((c1*a1(i+1))/(0mega(i+1)*sqrt(k1*m)))(-(c1*1^2*a1(i+1))/(2*beta2*omegaega1*0mega(i+1)));
D6(i+1) = (-m*1^2*(a1(i+1))^2*(Omega(i+1)-1))/(beta2*Omega(1+1)))*(Omega(i+1)-2)/Omega(i+1));% SEGUNDA CONDICAO DO CRITERIO RH
B2(i+1) = D1(i+1) + D2(i+1) + D3(i+1) - D4(i+1)- D5(i+1) - D6(i+1);
if B2(i+1)>0;
    G2(i+1)=2;elseif B2(i+1) < 0;
    G2(i+1)=-2:
else
    G2(i+1)=0;end
% COEFICIENTES DA TERCEIRA CONDICAO DO CRITERIO RH
F1(i+1) = ((-1/(beta2*omega_{1}))(*(b+((c1*1^2)*(a1(i+1)))(2)/((2 * (Omega(i+1))^2))))*(-(\text{Omega}(i+1)-1)/a1(i+1))*
```
64

```
((\text{Omega}(i+1)-1)*a1(i+1));F2(i+1) = ((c1*a1(i+1))/(0mega(i+1)*sqrt(k1*m)))(-(c1*1^2*a1(i+1))/(2*beta2*omegaega1*0mega(i+1)))*(-c1/(2*sqrt(k1*m)));
F3(i+1) = (-m*1^2*(a1(i+1))^2*(0mega(i+1)-1))/(beta2*0mega(i+1)))*( (0mega(i+1)-2)/0mega(i+1))*(-c1/(2*sqrt(k1*m)));
F4(i+1) = ((-1/(beta2*omega+1))*(b+((c1*1^2*(a1(i+1))^2))/(2*(\text{Omega}(i+1))^2)))*(-c1/(2*sqrt(k1*m)))*(-c1/(2*sqrt(k1*m)));
F5(i+1) = (-c1*1^2*a1(i+1))/(2*beta2*omegaq)*0mega(i+1)))*((Omega(i+1)-1)*a1(i+1))*
((\text{Omega}(i+1)-2)/\text{Omega}(i+1));F6(i+1) = (-(m*1^2*(a1(i+1))^2*(0mga(i+1)-1))/(beta2*0mega(i+1)))*(c1*a1(i+1))/(0mega(i+1)*sqrt(k1*m)) *(-(Omega(i+1)-1)/a1(i+1));% TERCEIRA CONDICAO DO CRITERIO RH
B3(i+1)=F1(i+1) + F2(i+1) + F3(i+1) -F4(i+1) - F5(i+1) - F6(i+1);if B3(i+1)>0;
    G3(i+1)=3;elseif B3(i+1)<0;
    G3(i+1)=-3:
else
    G3(i+1)=0;
end
% QUARTA CONDICAO DO CRITERIO RH
B4(i+1) = B1(i+1)*B2(i+1) - B3(i+1);if B4(i+1)>0;
    G4(i+1)=4;elseif B4(i+1) < 0;
    G4(i+1)=-4;
```
else

 $G4(i+1)=0$ ;

#### end

%Equaçao torque do motor

 $L(i+1)=(m/(k1))*(a-b*omegaga1*0mega(i+1));$ 

%Equacao de oscilaçao forçada

 $S(i+1)=((c1*1^2)/(2*omega1*0mega(i+1)))*(a1(i+1))^2;$ 

%Equacao frequencia de oscilacoes forcadas

```
H(i+1)=L(i+1)-S(i+1);
```
end

%%%%%%%%%%%%%%%%%%%%%%%%%%%%%%%%%%%%%%%%%%%%%%%%%%%%%%%%

Para plotar o grafico da amplitude do bloco a1 versus a frequencia de oscilaçao do motor

%%%%%%%%%%%%%%%%%%%%%%%%%%%%%%%%%%%%%%%%%%%%%%%%%%%%%%%%

plot(Omega, a1, 'r.')

```
% Para plotar o grafico dos coeficientes do criterio RH
%%%%%%%%%%%%%%%%%%%%%%%%%%%%%%%%%%%%%%%%%%%%%%%%%%%%%%%%
%plot(Omega, G1,'r.', Omega,G2,'b.',Omega,G3,'g.',Omega
, G4, k. )
```
%%%%%%%%%%%%%%%%%%%%%%%%%%%%%%%%%%%%%%%%%%%%%%%%%%%%%%%%

% Para plotar o grafico das curvas das funçoes L e S

versus a frequencia de oscilação do motor Omega

```
%plot(Omega, S, 'r', Omega, L,'r')
```
%%%%%%%%%%%%%%%%%%%%%%%%%%%%%%%%%%%%%%%%%%%%%%%%%%%%%%%% % Para plotar o grafico da funçao S versus a frequencia de oscilação do motor Omega

%plot(Omega, S, 'r.')

%%%%%%%%%%%%%%%%%%%%%%%%%%%%%%%%%%%%%%%%%%%%%%%%%%%%%%%%

% Para plotar o grafico da funçao L-S versus a frequencia de oscilação do motor Omega

%plot(Omega,H,'r')

## Referências Bibliográficas

- [1] KONONENKO, V.O., Vibrating Systems with a limited power supply. Ilife, 1969.
- [2] BALTHAZAR, J.M., MOOK, D.T., WEBER, H.I., BRASIL, R.M.L.R.F., FELINI, A., BELATO, D. and FELIX, J.L.P. An Overview on Non-Ideal Vibrations. Meccanica 38, 613-621, 2003.
- [3] BALTHAZAR, J.M., BRASIL, R.M.L.R.F., WEBER, H.I., FELINI, A., BELATO, D., FELIX, J.L.P. and GARZELLI, F.J. A Review of New Vibrating Issues due to Non-Ideal Energy Sources. Dynamical Systens and Control, Taylor & Francis Group, edited by F. Udwadia, H.I. Weber, G. Leimann. ISBN 0415309972.
- [4] BALTHAZAR, J.M. MOOK, D.J., BRASIL, R.M.L.R.F., WEBER, H.I., FELINI, A., BELATO, D. and FELIX, J.L.P. Recent Result on Vibrating Problems with Limited Power Supply. In Procedings of 6 th Conference on Dynamical Systems: Theory and Applications. Lódz, Polonia, 2001.
- [5] FERREIRA, M.C., Análise de um sistema dinâmico não-ideal com excitação vertical e horizontal. Dissertação de Mestrado. Instituto de Biociências, Letras e Ciências Exatas - IBILCE - Unesp, São José do Rio Preto, 2007.
- [6] DIAS, A.O., Estudo de um Sistema Mecânico com Pêndulo Sob Excitação Não Ideal. Dissertação de Mestrado. Instituto de Biociências, Letras e Ciências Exatas - IBILCE - Unesp, S˜ao Jos´e do Rio Preto, 2006.
- [7] SANTOS, J.P.M., Uma Análise do Pêndulo Mecânico com a Teoria de Perturbações. Dissertação de Mestrado. Instituto de Biociências, Letras e Ciências Exatas - IBILCE - Unesp, São José do Rio Preto, 2009.
- [8] NAYFEH, A.H., Perturbation Methods, New York: John Wiley & Sons, 1993
- [9] NAYFEH, A.H., Nonlinear Oscillations, New York: John Wiley & Sons, 1995
- [10] NAYFEH, A.H., Introduction to Perturbation Techniques, New York : John Wiley & Sons, 1981.
- [11] KIBLLE, T.W.B., Mecânica Clássica, 1932, trad. Rocha Barros, A.L., Redondo, D.M., ed. Polígono, 1970.
- [12] BOYCE, William E. e DIPRIMA, R.C., 1930-:Equações diferenciais elementares e problemas de valores de contorno, tradução Horacio Macedo, revisão técnica e adaptação Ronaldo Sérgio de Biasi, Rio de Janeiro: LTC, c1999.
- [13] LANDAU, L. e LIFCHITZ, E. Mecanique, Tradução de José Severdo de Camargo Pereira, Editora Hermus.
- [14] RULLI, C.C. e RINO, J.P., Oscilações Paramétricas: uma simulação numérica, Revista Brasileira de Ensino de Física, v.29, n.1, pg.71-78, 2007, www.sbfisica.org.br
- [15] PINTO, F., The Physics teacher 31, 336, 1993.
- [16] MONTEIRO, Luiz H.A., Sistemas Dinâmicos, 2 ed, editora Livraria da Física, 2006.
- [17] NOBLE, B. e DANIEL, J.W., Álgebra Linear aplicada, traduzido por João Pitombeira de Carvalho, Rio de Janeiro : Prentice-Hall do Brasil, c1986.
- [18] HANSELMAN, D. e LITTLEFIELD, B., Matlab<sup>®</sup> 5, Versão do Estudante: Guia do Usuário, Trad. e Revisão Técnica: Saa, A.V., Assis Neto, F., Ehrhardt, M.A., Ed. Makron Books do Brasil Ldta., 1999.

# **Livros Grátis**

( <http://www.livrosgratis.com.br> )

Milhares de Livros para Download:

[Baixar](http://www.livrosgratis.com.br/cat_1/administracao/1) [livros](http://www.livrosgratis.com.br/cat_1/administracao/1) [de](http://www.livrosgratis.com.br/cat_1/administracao/1) [Administração](http://www.livrosgratis.com.br/cat_1/administracao/1) [Baixar](http://www.livrosgratis.com.br/cat_2/agronomia/1) [livros](http://www.livrosgratis.com.br/cat_2/agronomia/1) [de](http://www.livrosgratis.com.br/cat_2/agronomia/1) [Agronomia](http://www.livrosgratis.com.br/cat_2/agronomia/1) [Baixar](http://www.livrosgratis.com.br/cat_3/arquitetura/1) [livros](http://www.livrosgratis.com.br/cat_3/arquitetura/1) [de](http://www.livrosgratis.com.br/cat_3/arquitetura/1) [Arquitetura](http://www.livrosgratis.com.br/cat_3/arquitetura/1) [Baixar](http://www.livrosgratis.com.br/cat_4/artes/1) [livros](http://www.livrosgratis.com.br/cat_4/artes/1) [de](http://www.livrosgratis.com.br/cat_4/artes/1) [Artes](http://www.livrosgratis.com.br/cat_4/artes/1) [Baixar](http://www.livrosgratis.com.br/cat_5/astronomia/1) [livros](http://www.livrosgratis.com.br/cat_5/astronomia/1) [de](http://www.livrosgratis.com.br/cat_5/astronomia/1) [Astronomia](http://www.livrosgratis.com.br/cat_5/astronomia/1) [Baixar](http://www.livrosgratis.com.br/cat_6/biologia_geral/1) [livros](http://www.livrosgratis.com.br/cat_6/biologia_geral/1) [de](http://www.livrosgratis.com.br/cat_6/biologia_geral/1) [Biologia](http://www.livrosgratis.com.br/cat_6/biologia_geral/1) [Geral](http://www.livrosgratis.com.br/cat_6/biologia_geral/1) [Baixar](http://www.livrosgratis.com.br/cat_8/ciencia_da_computacao/1) [livros](http://www.livrosgratis.com.br/cat_8/ciencia_da_computacao/1) [de](http://www.livrosgratis.com.br/cat_8/ciencia_da_computacao/1) [Ciência](http://www.livrosgratis.com.br/cat_8/ciencia_da_computacao/1) [da](http://www.livrosgratis.com.br/cat_8/ciencia_da_computacao/1) [Computação](http://www.livrosgratis.com.br/cat_8/ciencia_da_computacao/1) [Baixar](http://www.livrosgratis.com.br/cat_9/ciencia_da_informacao/1) [livros](http://www.livrosgratis.com.br/cat_9/ciencia_da_informacao/1) [de](http://www.livrosgratis.com.br/cat_9/ciencia_da_informacao/1) [Ciência](http://www.livrosgratis.com.br/cat_9/ciencia_da_informacao/1) [da](http://www.livrosgratis.com.br/cat_9/ciencia_da_informacao/1) [Informação](http://www.livrosgratis.com.br/cat_9/ciencia_da_informacao/1) [Baixar](http://www.livrosgratis.com.br/cat_7/ciencia_politica/1) [livros](http://www.livrosgratis.com.br/cat_7/ciencia_politica/1) [de](http://www.livrosgratis.com.br/cat_7/ciencia_politica/1) [Ciência](http://www.livrosgratis.com.br/cat_7/ciencia_politica/1) [Política](http://www.livrosgratis.com.br/cat_7/ciencia_politica/1) [Baixar](http://www.livrosgratis.com.br/cat_10/ciencias_da_saude/1) [livros](http://www.livrosgratis.com.br/cat_10/ciencias_da_saude/1) [de](http://www.livrosgratis.com.br/cat_10/ciencias_da_saude/1) [Ciências](http://www.livrosgratis.com.br/cat_10/ciencias_da_saude/1) [da](http://www.livrosgratis.com.br/cat_10/ciencias_da_saude/1) [Saúde](http://www.livrosgratis.com.br/cat_10/ciencias_da_saude/1) [Baixar](http://www.livrosgratis.com.br/cat_11/comunicacao/1) [livros](http://www.livrosgratis.com.br/cat_11/comunicacao/1) [de](http://www.livrosgratis.com.br/cat_11/comunicacao/1) [Comunicação](http://www.livrosgratis.com.br/cat_11/comunicacao/1) [Baixar](http://www.livrosgratis.com.br/cat_12/conselho_nacional_de_educacao_-_cne/1) [livros](http://www.livrosgratis.com.br/cat_12/conselho_nacional_de_educacao_-_cne/1) [do](http://www.livrosgratis.com.br/cat_12/conselho_nacional_de_educacao_-_cne/1) [Conselho](http://www.livrosgratis.com.br/cat_12/conselho_nacional_de_educacao_-_cne/1) [Nacional](http://www.livrosgratis.com.br/cat_12/conselho_nacional_de_educacao_-_cne/1) [de](http://www.livrosgratis.com.br/cat_12/conselho_nacional_de_educacao_-_cne/1) [Educação - CNE](http://www.livrosgratis.com.br/cat_12/conselho_nacional_de_educacao_-_cne/1) [Baixar](http://www.livrosgratis.com.br/cat_13/defesa_civil/1) [livros](http://www.livrosgratis.com.br/cat_13/defesa_civil/1) [de](http://www.livrosgratis.com.br/cat_13/defesa_civil/1) [Defesa](http://www.livrosgratis.com.br/cat_13/defesa_civil/1) [civil](http://www.livrosgratis.com.br/cat_13/defesa_civil/1) [Baixar](http://www.livrosgratis.com.br/cat_14/direito/1) [livros](http://www.livrosgratis.com.br/cat_14/direito/1) [de](http://www.livrosgratis.com.br/cat_14/direito/1) [Direito](http://www.livrosgratis.com.br/cat_14/direito/1) [Baixar](http://www.livrosgratis.com.br/cat_15/direitos_humanos/1) [livros](http://www.livrosgratis.com.br/cat_15/direitos_humanos/1) [de](http://www.livrosgratis.com.br/cat_15/direitos_humanos/1) [Direitos](http://www.livrosgratis.com.br/cat_15/direitos_humanos/1) [humanos](http://www.livrosgratis.com.br/cat_15/direitos_humanos/1) [Baixar](http://www.livrosgratis.com.br/cat_16/economia/1) [livros](http://www.livrosgratis.com.br/cat_16/economia/1) [de](http://www.livrosgratis.com.br/cat_16/economia/1) [Economia](http://www.livrosgratis.com.br/cat_16/economia/1) [Baixar](http://www.livrosgratis.com.br/cat_17/economia_domestica/1) [livros](http://www.livrosgratis.com.br/cat_17/economia_domestica/1) [de](http://www.livrosgratis.com.br/cat_17/economia_domestica/1) [Economia](http://www.livrosgratis.com.br/cat_17/economia_domestica/1) [Doméstica](http://www.livrosgratis.com.br/cat_17/economia_domestica/1) [Baixar](http://www.livrosgratis.com.br/cat_18/educacao/1) [livros](http://www.livrosgratis.com.br/cat_18/educacao/1) [de](http://www.livrosgratis.com.br/cat_18/educacao/1) [Educação](http://www.livrosgratis.com.br/cat_18/educacao/1) [Baixar](http://www.livrosgratis.com.br/cat_19/educacao_-_transito/1) [livros](http://www.livrosgratis.com.br/cat_19/educacao_-_transito/1) [de](http://www.livrosgratis.com.br/cat_19/educacao_-_transito/1) [Educação - Trânsito](http://www.livrosgratis.com.br/cat_19/educacao_-_transito/1) [Baixar](http://www.livrosgratis.com.br/cat_20/educacao_fisica/1) [livros](http://www.livrosgratis.com.br/cat_20/educacao_fisica/1) [de](http://www.livrosgratis.com.br/cat_20/educacao_fisica/1) [Educação](http://www.livrosgratis.com.br/cat_20/educacao_fisica/1) [Física](http://www.livrosgratis.com.br/cat_20/educacao_fisica/1) [Baixar](http://www.livrosgratis.com.br/cat_21/engenharia_aeroespacial/1) [livros](http://www.livrosgratis.com.br/cat_21/engenharia_aeroespacial/1) [de](http://www.livrosgratis.com.br/cat_21/engenharia_aeroespacial/1) [Engenharia](http://www.livrosgratis.com.br/cat_21/engenharia_aeroespacial/1) [Aeroespacial](http://www.livrosgratis.com.br/cat_21/engenharia_aeroespacial/1) [Baixar](http://www.livrosgratis.com.br/cat_22/farmacia/1) [livros](http://www.livrosgratis.com.br/cat_22/farmacia/1) [de](http://www.livrosgratis.com.br/cat_22/farmacia/1) [Farmácia](http://www.livrosgratis.com.br/cat_22/farmacia/1) [Baixar](http://www.livrosgratis.com.br/cat_23/filosofia/1) [livros](http://www.livrosgratis.com.br/cat_23/filosofia/1) [de](http://www.livrosgratis.com.br/cat_23/filosofia/1) [Filosofia](http://www.livrosgratis.com.br/cat_23/filosofia/1) [Baixar](http://www.livrosgratis.com.br/cat_24/fisica/1) [livros](http://www.livrosgratis.com.br/cat_24/fisica/1) [de](http://www.livrosgratis.com.br/cat_24/fisica/1) [Física](http://www.livrosgratis.com.br/cat_24/fisica/1) [Baixar](http://www.livrosgratis.com.br/cat_25/geociencias/1) [livros](http://www.livrosgratis.com.br/cat_25/geociencias/1) [de](http://www.livrosgratis.com.br/cat_25/geociencias/1) [Geociências](http://www.livrosgratis.com.br/cat_25/geociencias/1) [Baixar](http://www.livrosgratis.com.br/cat_26/geografia/1) [livros](http://www.livrosgratis.com.br/cat_26/geografia/1) [de](http://www.livrosgratis.com.br/cat_26/geografia/1) [Geografia](http://www.livrosgratis.com.br/cat_26/geografia/1) [Baixar](http://www.livrosgratis.com.br/cat_27/historia/1) [livros](http://www.livrosgratis.com.br/cat_27/historia/1) [de](http://www.livrosgratis.com.br/cat_27/historia/1) [História](http://www.livrosgratis.com.br/cat_27/historia/1) [Baixar](http://www.livrosgratis.com.br/cat_31/linguas/1) [livros](http://www.livrosgratis.com.br/cat_31/linguas/1) [de](http://www.livrosgratis.com.br/cat_31/linguas/1) [Línguas](http://www.livrosgratis.com.br/cat_31/linguas/1)

[Baixar](http://www.livrosgratis.com.br/cat_28/literatura/1) [livros](http://www.livrosgratis.com.br/cat_28/literatura/1) [de](http://www.livrosgratis.com.br/cat_28/literatura/1) [Literatura](http://www.livrosgratis.com.br/cat_28/literatura/1) [Baixar](http://www.livrosgratis.com.br/cat_30/literatura_de_cordel/1) [livros](http://www.livrosgratis.com.br/cat_30/literatura_de_cordel/1) [de](http://www.livrosgratis.com.br/cat_30/literatura_de_cordel/1) [Literatura](http://www.livrosgratis.com.br/cat_30/literatura_de_cordel/1) [de](http://www.livrosgratis.com.br/cat_30/literatura_de_cordel/1) [Cordel](http://www.livrosgratis.com.br/cat_30/literatura_de_cordel/1) [Baixar](http://www.livrosgratis.com.br/cat_29/literatura_infantil/1) [livros](http://www.livrosgratis.com.br/cat_29/literatura_infantil/1) [de](http://www.livrosgratis.com.br/cat_29/literatura_infantil/1) [Literatura](http://www.livrosgratis.com.br/cat_29/literatura_infantil/1) [Infantil](http://www.livrosgratis.com.br/cat_29/literatura_infantil/1) [Baixar](http://www.livrosgratis.com.br/cat_32/matematica/1) [livros](http://www.livrosgratis.com.br/cat_32/matematica/1) [de](http://www.livrosgratis.com.br/cat_32/matematica/1) [Matemática](http://www.livrosgratis.com.br/cat_32/matematica/1) [Baixar](http://www.livrosgratis.com.br/cat_33/medicina/1) [livros](http://www.livrosgratis.com.br/cat_33/medicina/1) [de](http://www.livrosgratis.com.br/cat_33/medicina/1) [Medicina](http://www.livrosgratis.com.br/cat_33/medicina/1) [Baixar](http://www.livrosgratis.com.br/cat_34/medicina_veterinaria/1) [livros](http://www.livrosgratis.com.br/cat_34/medicina_veterinaria/1) [de](http://www.livrosgratis.com.br/cat_34/medicina_veterinaria/1) [Medicina](http://www.livrosgratis.com.br/cat_34/medicina_veterinaria/1) [Veterinária](http://www.livrosgratis.com.br/cat_34/medicina_veterinaria/1) [Baixar](http://www.livrosgratis.com.br/cat_35/meio_ambiente/1) [livros](http://www.livrosgratis.com.br/cat_35/meio_ambiente/1) [de](http://www.livrosgratis.com.br/cat_35/meio_ambiente/1) [Meio](http://www.livrosgratis.com.br/cat_35/meio_ambiente/1) [Ambiente](http://www.livrosgratis.com.br/cat_35/meio_ambiente/1) [Baixar](http://www.livrosgratis.com.br/cat_36/meteorologia/1) [livros](http://www.livrosgratis.com.br/cat_36/meteorologia/1) [de](http://www.livrosgratis.com.br/cat_36/meteorologia/1) [Meteorologia](http://www.livrosgratis.com.br/cat_36/meteorologia/1) [Baixar](http://www.livrosgratis.com.br/cat_45/monografias_e_tcc/1) [Monografias](http://www.livrosgratis.com.br/cat_45/monografias_e_tcc/1) [e](http://www.livrosgratis.com.br/cat_45/monografias_e_tcc/1) [TCC](http://www.livrosgratis.com.br/cat_45/monografias_e_tcc/1) [Baixar](http://www.livrosgratis.com.br/cat_37/multidisciplinar/1) [livros](http://www.livrosgratis.com.br/cat_37/multidisciplinar/1) [Multidisciplinar](http://www.livrosgratis.com.br/cat_37/multidisciplinar/1) [Baixar](http://www.livrosgratis.com.br/cat_38/musica/1) [livros](http://www.livrosgratis.com.br/cat_38/musica/1) [de](http://www.livrosgratis.com.br/cat_38/musica/1) [Música](http://www.livrosgratis.com.br/cat_38/musica/1) [Baixar](http://www.livrosgratis.com.br/cat_39/psicologia/1) [livros](http://www.livrosgratis.com.br/cat_39/psicologia/1) [de](http://www.livrosgratis.com.br/cat_39/psicologia/1) [Psicologia](http://www.livrosgratis.com.br/cat_39/psicologia/1) [Baixar](http://www.livrosgratis.com.br/cat_40/quimica/1) [livros](http://www.livrosgratis.com.br/cat_40/quimica/1) [de](http://www.livrosgratis.com.br/cat_40/quimica/1) [Química](http://www.livrosgratis.com.br/cat_40/quimica/1) [Baixar](http://www.livrosgratis.com.br/cat_41/saude_coletiva/1) [livros](http://www.livrosgratis.com.br/cat_41/saude_coletiva/1) [de](http://www.livrosgratis.com.br/cat_41/saude_coletiva/1) [Saúde](http://www.livrosgratis.com.br/cat_41/saude_coletiva/1) [Coletiva](http://www.livrosgratis.com.br/cat_41/saude_coletiva/1) [Baixar](http://www.livrosgratis.com.br/cat_42/servico_social/1) [livros](http://www.livrosgratis.com.br/cat_42/servico_social/1) [de](http://www.livrosgratis.com.br/cat_42/servico_social/1) [Serviço](http://www.livrosgratis.com.br/cat_42/servico_social/1) [Social](http://www.livrosgratis.com.br/cat_42/servico_social/1) [Baixar](http://www.livrosgratis.com.br/cat_43/sociologia/1) [livros](http://www.livrosgratis.com.br/cat_43/sociologia/1) [de](http://www.livrosgratis.com.br/cat_43/sociologia/1) [Sociologia](http://www.livrosgratis.com.br/cat_43/sociologia/1) [Baixar](http://www.livrosgratis.com.br/cat_44/teologia/1) [livros](http://www.livrosgratis.com.br/cat_44/teologia/1) [de](http://www.livrosgratis.com.br/cat_44/teologia/1) [Teologia](http://www.livrosgratis.com.br/cat_44/teologia/1) [Baixar](http://www.livrosgratis.com.br/cat_46/trabalho/1) [livros](http://www.livrosgratis.com.br/cat_46/trabalho/1) [de](http://www.livrosgratis.com.br/cat_46/trabalho/1) [Trabalho](http://www.livrosgratis.com.br/cat_46/trabalho/1) [Baixar](http://www.livrosgratis.com.br/cat_47/turismo/1) [livros](http://www.livrosgratis.com.br/cat_47/turismo/1) [de](http://www.livrosgratis.com.br/cat_47/turismo/1) [Turismo](http://www.livrosgratis.com.br/cat_47/turismo/1)